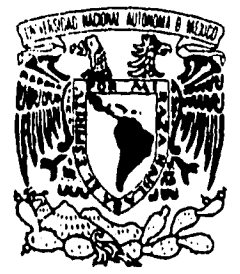

### **UNIVERSIDAD NACIONAL AUTÓNOMA DE MÉXICO**

#### **FACULTAD DE CIENCIAS**

## **Métodos Discretos de la Teoría de Decisiones**

# $T$  E S I S **Que para obtener el titulo de: ACTUARIO**

P r e s e n t a :

### **Gerardo Gutiérrez González**

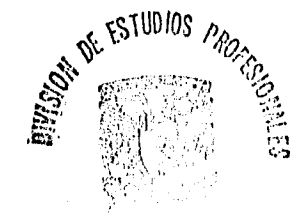

**PACULTAD DE CHENCIAR** *México D.F. ozceioN ," {tSeptiembre de 1996* 

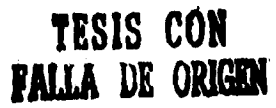

 TESIS CON FALLA DE ORIGEN

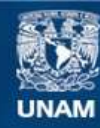

Universidad Nacional Autónoma de México

**UNAM – Dirección General de Bibliotecas Tesis Digitales Restricciones de uso**

#### **DERECHOS RESERVADOS © PROHIBIDA SU REPRODUCCIÓN TOTAL O PARCIAL**

Todo el material contenido en esta tesis esta protegido por la Ley Federal del Derecho de Autor (LFDA) de los Estados Unidos Mexicanos (México).

**Biblioteca Central** 

Dirección General de Bibliotecas de la UNAM

El uso de imágenes, fragmentos de videos, y demás material que sea objeto de protección de los derechos de autor, será exclusivamente para fines educativos e informativos y deberá citar la fuente donde la obtuvo mencionando el autor o autores. Cualquier uso distinto como el lucro, reproducción, edición o modificación, será perseguido y sancionado por el respectivo titular de los Derechos de Autor.

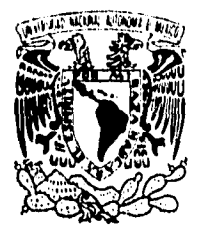

VNIVER1DAD NACIONAL AVFNºMA DE **MEXICO** 

> **M. en C. Virginia Abrín Batule Jefe de la División de Estudios Profesionales de la Facultad de Ciencias Presente**

**Comunicamos a usted que hemos revisado el trabajo de Tesis:** 

"METODOS DISCRETOS DE LA TEORIA DE DECISIONES"

**realizado por GERARDO** GUTIERREZ GONZALEZ

**con número de cuenta 8435514-0 , pasante de la carrera de ACTUAR 10** 

**Dicho trabajo cuenta con nuestro voto aprobatorio.** 

**Atentamente** 

y

**Director de Tesis**  ACT. JAVIER IBARRA PIÑA **Propietario**  ACT. GERARDO LOREDO FUENTES **Propietario**  Alin Wroces ACT. ROBEN BARCENAS PEREZ **Propietario**  ACT. ADRIANA DURAN LOPEZ **Suplente Suplente** ACT, AGUSTIN ROMAN AGUILAR Conseio Debartaménial de Matemáticas ACT. CLAUDIA CARRILLO QUIROZ '" •

والدار

## **A mi familia**

**Angélica Prieto, Rosario González, Antonio González Allende, Juan C. Gutiérrez (Silva, González, y Hérnandez (Chale con la dInestia))1 Fernando Sosa, Luis Antonio Aznar, Luz Ma, Cepeda, Dolores Cardenas, Carlos Mercado, Ma, Luisa González, Ma, Elena Gonzalez, Luis Benjamin Meza, Marcos Meza, Javier Ibarra, Lourdes Meza, Lourdes Piña, Beatriz Mercado, Gabriela Sosa, Fernanda Sosa, Julieta González, Jose Luis Villicaña, Juan Cardenas.** 

**Porque tienen un lugar muy especial en mi corazón. Deseo compartir este pequeño logro con Uds., y hacerlo tan suyo como mlo. Y porque que manera de 1"@#\$%& de algunos, gracias.** 

## **A mis amigos**

**Javier Esquivel, Ernesto González, Hector Sánchez, Angélica Quirasco, Patricia Flores, Agustin Roman, Angélica Prieto, Gerardo Loredo, Adriana Duran, Rubén Barcenas, Javier Ibarra, Martha Rico, Hugo Acevedo, Carlos Guerrero.** 

**Porque todos Uds, de una o de otra forma han sido competencia, apoyo, impulso, valor y coraje. Y porque que importante es saberse querido y apoyado por alguien que así lo ha decidido Saben, los últimos son los mas mofados ¿no?** 

## **A mis profesores**

**Yolanda, Elias, Margarita Sevilla, Cristina Sanchéz, Alfonso Piña, Luis Briseño, Martha Rico, Carmen Hérnandez Ayuso, Hector Mendez, Javier Ibarra.** 

**Por ser exelentes didactas y haberme permito entrometer en su camino y al mismo tiempo marcar sus huellas en el mio. Los admiro y este trabajo es en mucho el fruto de lo que cada uno de Uds. Sembro, por eso sabe medio raro.** 

## **A los especiales**

**Javier Ibarra. Si te fijaste estas en todos, y es que simplemente no encuentro las letras que construyan las palabras, que formen las frases adecuadas para decirte "Gracias".** 

**Angélica Prieto. Niki, Cheli, Pnsi, Precio, Chapis, Cremimuppet, x, y, z "Te Amo".** 

**Rosario González. Oye querida, la verdad es que que @#%&\$11 te pusiste y hablo en general, mem! "Te adoro".** 

**Joel González. Amigo gracias a ese inmenso apoyo, incondicional (espero), "Gracias".** 

## **A ahhhhh!...**

**Porque ya era hora ¿no?** 

# **Métodos Discretos de la Teoría de Decisiones**

## **Contenido**

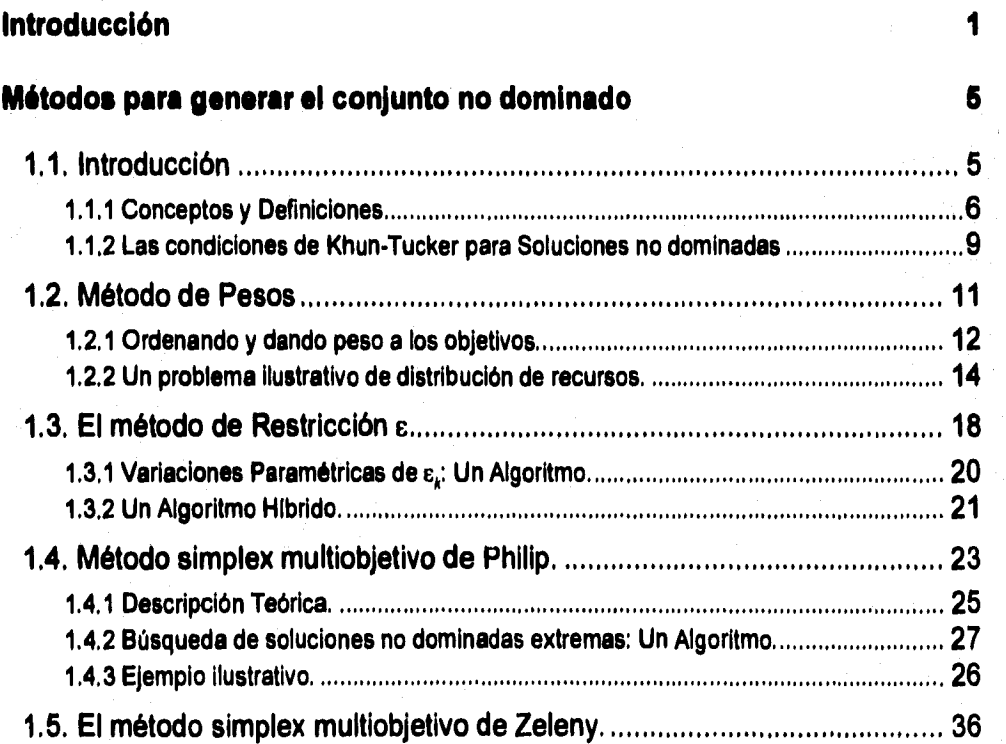

 $\frac{1}{2}$  ,  $\frac{3}{2}$ 

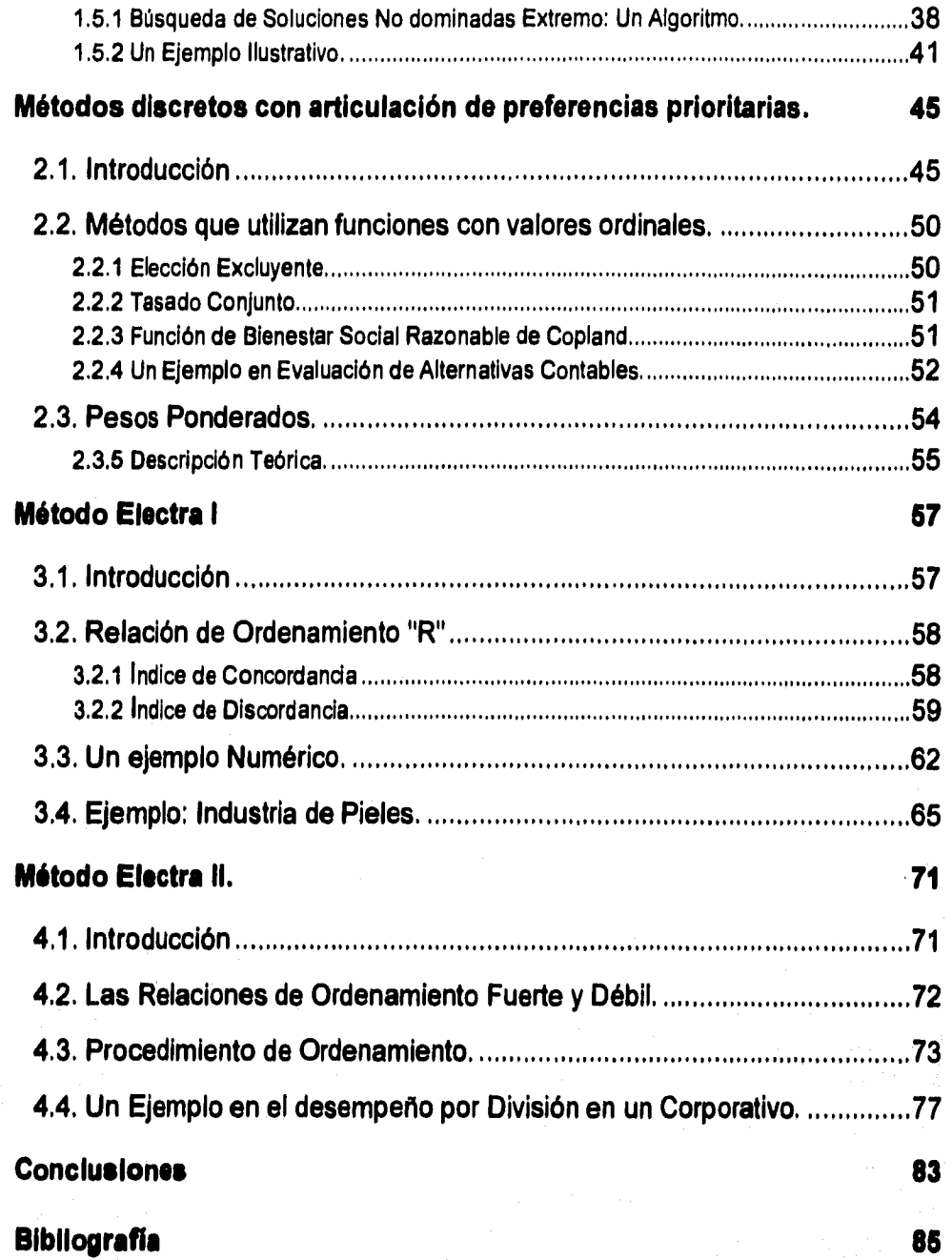

J

## **Introducción**

**Dada la inclusión de la teoría de decisiones en la Investigación de Operaciones y su tan amplio desarrollo en los escenarios militares de la segunda guerra mundial una gran variedad de corrientes matemáticas, han sido desarrolladas** y **aplicadas a problemas de ingeniería, finanzas, economía, politica y en las ciencias naturales.** 

**El problema de la toma de decisiones ha sido ampliamente caracterizado por la necesidad de colocar recursos limitados a una colección de actividades, las áreas de aplicación suelen ser extremadamente variadas, van desde el control de inventarios de un almacén hasta el abastecimiento de agua de una ciudad o pais.** 

**La contribución de la Investigación de Operaciones como método sistemático para la resolución de problemas diversos permitió a la Teoría de Decisiones desarrollar un marco específico que permite:** 

- **La percepción de las claves del proceso y su interrelación con practica.**
- **La estructuración de este proceso y su interacción con** un **modelo matemático; asi las soluciones relevantes del objetivo del tomador de decisiones pueden ser visualizadas.**
- **Analizar tal interacción para determinar la posibles consecuencias de las alternativas de solución.**

**Introducción. 1** 

• Desarrollar procedimientos sistemáticos para obtener aquellas soluciones alternativas y asignar medidas apropiadas para la efectividad de una decisión tomada.

En la mayoría de las situaciones de decisión real, el elegir la mejor acción debe basarse en aspectos múltiples o enteros, es decir, cada acción lleva asociada con ella un conjunto de consecuencias.

En otras palabras, el problema consiste en responder "¿Como puede el tomador de decisiones elegir la mejor alternativa cuando cada una produce un conjunto de resultados y donde cada resultado puede en el mejor de los casos ser descrito solamente en términos de sus características de desempeño como o atributos diversos'?".

Este trabajo se ha desarrollado para describir algunos de los procesos sistemáticos.

Los métodos presentados en este trabajo, buscan en cierto grado, cuantificar las preferencias del TD de tal forma que la alternativa seleccionada, brinde la mayor utilidad. Los métodos van desde los mas sencillos hasta los muy complejos, no se pretende cubrir los métodos de manera exhaustiva, **sin embargo; se presentan al lector algunas aproximaciones que pueden mostrar como resolver problemas de decisión discretos. En general, las aproximaciones mas complicadas buscan extraer la mayor información posible acerca de las preferencias del TD.** 

**En el Capitulo 1 se presentan los métodos básicos utilizados en la teoría de decisiones, estos métodos a pesar de que no son de una amplia difusión cuentan sin embargo con un marco teórico matemático. Se muestran de forma breve y concisa.** 

**El segundo Capitulo presenta cuatro métodos, éstos, un poco más especializados. Los tres primeros se muestran con su formalismo matemático, lo que los hace en apariencia complejos, pero únicamente es eso, apariencia. El cuarto y último método de este capitulo es la mera expresión matemática de un método intuitivo y de uso común en la toma de decisiones.** 

**Los Capítulos 3 y 4** se concretan a explicar los métodos mejor desarrollados en la Teoría de Decisiones multicriterio. Su desarrollo ha alcanzado "nuevas versiones" por tal lo que se muestra en este trabajo acerca de los métodos Electre puede resultar "viejo".

**Como parte de la introducción presentaremos la definición de Solución no dominada, la cual será utilizada ampliamente en el présente trabajo.** 

#### **Definición: Conjunto de soluciones no dominadas.**

**El primer paso en el problema multiobjetivo consiste en identificar el conjunto de soluciones no dominadas dentro de la región de factibilidad X. En este sentido, se propone la siguiente formula:** 

maximo-dominador  $z(x) = [z_1(x), z_2(x), \ldots, z_n(x)]$ 

**Sujeto a:** 

#### **xE X**

**Donde la palabra maximo-dominador ha sido elegida por mantener congruencia con la búsqueda e identificación del conjunto de soluciones no dominadas, es decir, el conjunto de soluciones que dominan otras soluciones en X.** 

**Dado un conjunto de soluciones factibles X, el conjunto de soluciones no dominadas, denotado por S y definido como sigue: (se asume que es deseada más de una función objetivo)** 

> $S = \{x: x \in X, \quad \text{no existe } x' \in X \text{ t.q.} \}$  $z_q(x') > z_q(x)$  para  $q \in \{1,2,...,p\}$  $z_k(\mathbf{x}') \ge z_k(\mathbf{x})$  **para toda**  $k \neq q$

**Por lo tanto es evidente, de la definición de S que, cuando uno pasa de una solución no dominada a otra, y una función objetivo se mejora, entonces una o más de las otras funciones objetivo sufren un decremento en su valor.** 

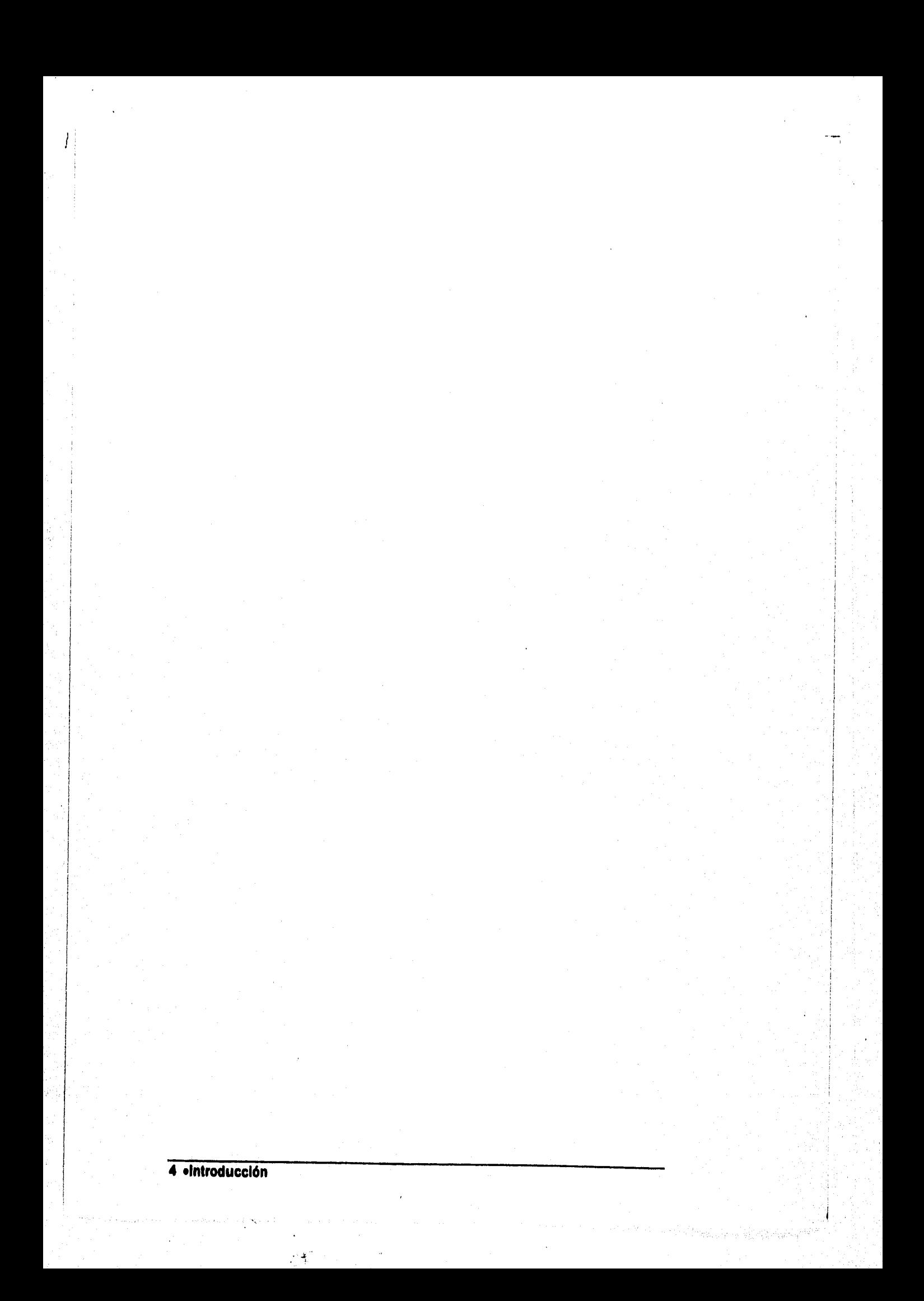

# **Capítulo 1**

## **Métodos para generar el conjunto no dominado**

#### **1.1. Introducción**

**El concepto de Solución no dominada visto en la introducción anterior prepara el camino para los métodos y aplicaciones que serán presentados posteriormente en este capitulo, algunos de los métodos para generar el conjunto de Soluciones no dominadas, son presentados de forma matemática, aplicados a ejemplos numéricos y comparados uno con otro en términos de requerimientos computacionales.** 

**Estos métodos solo consideran un vector de Funciones Objetivo y utilizan éste para identificar y generar el sub-conjunto de Soluciones no dominadas en la región factible inicial. De tal suerte que estos métodos trabajan estrictamente con la realidad fisica del problema(i.e. el conjunto de restricciones) y no pretenden considerar las preferencias del Tomador de Decisiones (TD), con lo que se desearla identificar el conjunto de Soluciones no dominadas que ayude al TD a obtener una visión mas profunda de la realidad física del problema en cuestión.** 

**1.1, Introducción• 6** 

**Existe un número considerable de métodos que sirven para generar el conjunto de Soluciones no dominadas, cuatro de ellos serán presentados en este capitulo:** 

- **1. Método de pesos Ponderados**
- **2. Método de Restricción-e**
- **3. Método simplex Multiobjetivo de Phillip**
- **4. Método simplex Multiobjetivo de Zeleny**

**Los métodos 1 y 2 transforman el problema multiobjetivo a uno con formato de programación mono-objetivo y después mediante variaciones de los parámetros usados para efectuar la transformación, se puede obtener el conjunto de Soluciones No dominadas. Los métodos de Pesos Ponderados y el de Restricción** E **pueden ser utilizados para obtener el conjunto de Soluciones No dominadas cuando las funciones objetivo y/o las restricciones son no lineales.** 

**Los otros dos métodos generan el conjunto para modelos lineales únicamente, sin embargo; ambas aproximaciones no requieren de una transformación del problema a un formato "mono-objetivo", estos métodos trabajan directamente sobre el vector de las funciones objetivo para generar las Soluciones No dominadas.** 

**Para facilitar la presentación y entendimiento de los cuatro métodos, la primera sección revisara brevemente algunos conceptos matemáticos fundamentales. Posteriormente adentrados en los métodos podremos obtener de manera formal las condiciones para las Soluciones No dominadas, en consecuencia la segunda sección presentara las condiciones de Kuhn-Tucker para una Solución No dominada.** 

#### **1.1.1 Conceptos y Definiciones**

**En esta sección son revisados algunos conceptos que serán utilizados mas adelante para la descripción de los métodos generadores. Especificamente los conceptos de: Gradiente de una función, Cono, Cono Polar e Hiperplano serán revisados.** 

**Definición 1-1: Dada una función**  $z_k(x)$  **el gradiente de**  $z_k(x)$ denotado  $\nabla z_k(x)$  **y** definido como:

$$
\nabla z_k(x) = \left[\frac{\partial z_k(x)}{\partial x_1}, \frac{\partial z_k(x)}{\partial x_2}, \cdots, \frac{\partial z_k(x)}{\partial x_n}\right]^{\nu}
$$

**6 'Métodos para generar el conjunto no dominado** 

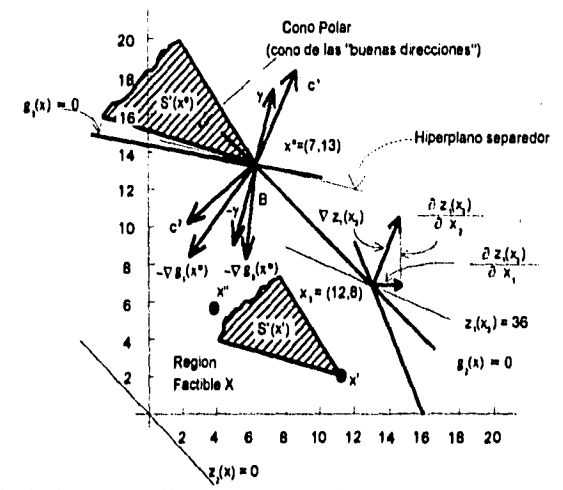

Fig. 1.1 Representación gráfica de un gradiente, un cono y un hiperplano.

Como ejemplo consideremos las funciones objetivo  $z_1(x) = x_1 + 3x_2$  **y**  $z_2(x) = -3x_1 - 2x_2$  en asociación con la región factible X de la Fig. 1-1 **el gradiente de**  $z_1(x)$ **, por ejemplo, es el vector**  $\nabla z_1(x) = (1,3)$ **' este vector es perpendicular a z<sup>1</sup> (x) en x. También para una función lineal notamos que el gradiente es un vector de los coeficientes actuando en las variables de decisión, por ejemplo, Si:** 

$$
z_k(x) = \sum_{i=1}^n c_i^k x_k = (c^k)^i x
$$
  
\n
$$
\Rightarrow \nabla z_k(x) = c^k
$$

**Definición 1-2: Un Cono generado por loa vectores c) y c2es el conjunto de todos los vectores denotado C y definido como:** 

$$
C = \{c:c = ac^1 + bc^2, \forall a, b \ge 0\}
$$

ing Kalendar

**asi mismo el cono polar de C\*de un cono C es el conjunto de todos los vectores que forman ángulos de 90° ó menos con todos los vectores de C como se muestra en la Fig. 1-2a y la Fig. 1-2b.** 

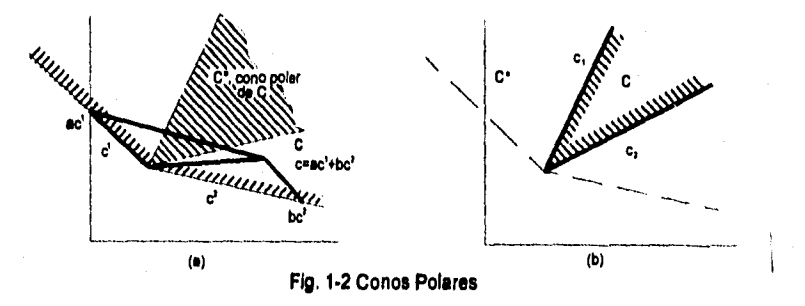

**Con referencia a la Fig, 1-1, en particular, podemos decir que**   $C^1 = (1,3)'$  **y**  $C^2 = (-3,-2)'$  **y** que el conjunto  $C$  **es el cono de generado** 

**1A. Introducción. 7** 

**estos dos vectores. Mas aun, el cono polar C\* de C es tal que indica en que direcciones se debe mover para mejorar todas las funciones objetivo; por esta razón hl cono polar también se le conoce como el vector de las "direcciones correctas", por ejemplo consideremos los puntos**  $x' = (12,2)$  **y**  $x'' = (5,6)$  **obtenemos**  $z_1(x'') = 23 > z_1(x') = 18$  **y**  $z_2(x'') = -27 > z_2(x') = -40$ . así mismo observamos que la orientación **de C\* permanece igual conforme se mueve de un punto a otro del plano de la región de factibilidad.** 

#### **Definición 1-3: Un Hiperpiano en el espacio 91" se denota por**  *H***(x) <b>y** se define como  $H(x) = \{x: x \in \mathbb{R}^n, a' = xb, \forall a \in \mathbb{R}^n, b \in \mathbb{R}\}\$

**En esta definición se aprecia que un Hiperplano simplemente es el**  conjunto de puntos  $(x_1, x_2, ..., x_n)$  representados por un ecuación de la **forma**  $a_1x_1 + a_2x_2 + \cdots + a_nx_n = b$ . Por ejemplo un Hiperplano en el plano  $x_i$ , de la Fig. 1-1

#### **Soluciones no dominadas**

**Zadeh (1963) da una definición alternativa de Solución No dominada, pero antes consideremos la siguiente definición** 

**Definición 14: Sea z un ordenamiento parcial 91", asociando con**  cada  $x \in \mathbb{R}^n$  los siguientes tres sub-conjuntos excluyentes de  $\mathbb{R}^n$ 

 $S<sup>5</sup>(x)$  es el sub-conjunto de todos los vectores en  $\mathfrak{R}^n$  que **dominan a x.** 

 $S<sup>5</sup>(x)$  es el sub-conjunto de todos los vectores en  $\mathfrak{R}^n$  que son **iguales a ó dominados por x.** 

**S-(x) es el sub-conjunto de todos los vectores en 91" que no son comparables a x.** 

**Nótese que todos los puntos del universo entran en uno de estos tres sub-conjuntos, Por lo tanto la unión de éstos debe ser igual al universo, i.e.:** 

 $\mathfrak{R}'' = S^>(x) \cup S^*(x) \cup S^*(x)$ .

**Con la definición anterior, la de Solución no dominada puede ser replanteada en los términos de sus sub-conjuntos. La solución factible**   $x \in X \subseteq \mathbb{R}^n$  es un Solución No dominada si la intersección de X y  $S<sup>5</sup>(x)$ **es vacío es decir**  $X \cap S<sup>></sup>(x) = \varnothing$ **; el conjunto vacío.** 

**•Métodoe para generar el conjunto no dominado** 

**Pára el caso en que las funciones objetivo son lineales se puede profundizar en éste mediante el análisis del cono polar del cono generado por el gradiente de las funciones objetivo. Como se explico anteriormente, el cono polar C\* indica las direcciones en las que se debe mover para mejorar todos los objetivos de forma simultánea, en consecuencia**  $S<sup>3</sup>(x) = C<sup>1</sup>$ .

**Puesto que la forma y orientación del cono S'(x) no cambia mientras uno se aleja de x, es posible identificar completamente el conjunto de Soluciones No dominadas S mediante el movimiento de este cono a lo largo de la frontera de la región de factibilidad x. Esto significa que uno puede continuar colocando el origen del cono en un punto frontera x, y si el cono no se toca en ningún otro punto, se concluye entonces que el punto x es una Solución No dominada. Es en este sentido que el conjunto de Soluciones No dominadas para la región de factibilidad de la Fig. 1-1 aparece a lo largo de los segmentos OA y AB.** 

 $E$ l tamaño del cono  $S<sup>5</sup>(x)$  conlleva también información, entre menor **el tamaño del cono, mayor será el conflicto con los objetivos y viceversa.** 

#### **1.1.2 Las condiciones de Khun-Tucker para Soluciones no dominadas**

**En su conocida publicación, Khun y Tucker (1951) presentaron las condiciones necesarias y suficientes para obtener la solución optima al problema "mono-objetivo" de programación. En el mismo documento, extendieron su trabajo a desarrollar, bajo ciertas hipótesis, las condiciones necesarias para que el punto x• sea una solución no dominada:** 

$$
x^* \in X \tag{1-1}
$$

$$
\lambda_i g_i(x^*) = 0, \quad i = 1, 2, ..., m \tag{1-2}
$$

$$
\sum_{k=1}^{p} w_k \nabla z_k(x^*) - \sum_{i=1}^{m} x_i \nabla g_i(x^*) = 0
$$
 (1-3)

**Cuando la región de factibilidad X es convexa, un punto frontera x** E **X es solución no dominada siempre y cuando sea posible hacer pasar un hiperplano a través de x, separando X y S'(x). Por ejemplo en**  la Fig. 1-1 se muestra un hiperplano a través del punto  $x^* = (7,13)$ **separando la región de factibilidad**  $X$  **<b>y** el cono  $S'(\mathbf{x})$ .

an a feir

**1.1. Introducción. 9** 

**Ahora considere el vector** y **normal al hiperplano en x\* en la dirección que se aleja de la región de factibilidad en el mismo medio-universo al que pertenece**  $S'(x)$ , entonces  $\gamma$  pertenece al cono polar de  $S'(x^*)$ **puesto que** y **no forma ángulos obtusos con todos los vectores en**   $S'(x)$ . En consecuencia  $\gamma$  es una combinación lineal no negativa de  $c<sup>1</sup>$  **y c2,** 

$$
\gamma = w_1 c^1 + w_2 c^2
$$
  
Donde  $w_1, w_2 \ge 0$  (1-4)

**Similarmente la normal negativa** -y, **pertenece al cono generado por**  los gradientes negativos de las restricciones ligadas  $g_3(x)=0$  y  $g_2(x)=0$ y

$$
-\gamma = \lambda_3[-\nabla g_3(x^*)] + \lambda_2[-\nabla g_2(x^*)]
$$
  
Donde  $\lambda_3, \lambda_2 \ge 0$  (1-5)

**Combinando (1-3) y (1-3) y recordando que los** ci **son gradientes de las zi(x) tenemos:** 

$$
w_1 \nabla z_1(x^*) + w_2 \nabla z_2 - \lambda_3 \nabla g_3 - \lambda_2 \nabla g_2 = 0 \tag{1-6}
$$

**La cual es una condición necesaria para que el punto x\*=(7,13) sea una solución no dominada. Una generalización de (1-3) para** p **objetivos y** m **restricciones esta expresada en (1-3).** 

#### **1.2. Método de Pesos**

**La idea básica de asignar pesos a las diferentes funciones objetivo, combinando éstos dentro de una sola función objetivo y variando los pesos de manera paramétrica y así generar el conjunto no dominado, fue propuesta por primera vez por Zadeh (1963), se puede demostrar que el método se obtiene directamente de las condiciones de Kuhn-Tucker para una solución no dominada.** 

**Matemáticamente, el método puede expresarse así:** 

$$
\max z(x) = \{w_1 z_1(x) + w_2 z_2(x) + \dots + w_p z_p(x)\} \tag{1-7}
$$

Sujeto a:

 $x \in X$ 

**que puede ser visto como una operación de la función.** 

**Dominador-max**  $z(x) = [z_1(x), z_2(x),...,z_p(x)]$ 

**Sujeto a:** 

#### $x \in X$

**En otras palabras, un problema multiobjetivo ha sido transformado a un sólo problema de optimización para el cual existen métodos de solución. El coeficiente wi que opera en la i-esima función objetivo zi(x), es llamado peso y puede ser interpretado como: "El peso relativo o valor" de ese objetivo al compararse con los otros objetivos. Si los pesos de los diferentes objetivos son interpretados como que representan las preferencias relativas de algún TD, entonces la solución de (1-7) es equivalente a la mejor solución. "Comprometida", i.e. la solución óptima relativa a una estructura particular de preferencias. Más aún, la solución óptima (1-7) es una solución no dominada en el entendido de que todos los pesos son positivos, la razón de los requisitos de no negatividad es la siguiente: Permitir pesos negativos seria equivalente a transformar el problema de maximización es uno de minimización, para el que existe un conjunto de soluciones no dominadas diferente. El caso trivial donde todos los pesos son cero, simplemente identificará cada x E X como una solución óptima y no hará distinción entre una solución dominada y una no dominada.** 

**Como ejemplo consideré un problema 8i-objetivo, este problema se puede convertir al formato del método pesos mediante la formulación de un sólo objetivo el cual es una combinación lineal de los dos**  **objetivos**  $z_1(x)$  y  $z_2(x)$  i.e.  $w_1z_1(x)+w_2z_2(x)$ , donde  $z_1(x)=x_1-3x_2$  y  $z_2(x) = -4x_1+2x_2$ . Con esta transformación el problema toma la forma:

$$
\max z(\mathbf{x}) = w_1(x_1 - 3x_2) + w_2(-4x_1 + 2x_2)
$$

**Sujeto a:** 

J

$$
-x_1 + x_2 \le \frac{2}{2}
$$

$$
x_1 + x_2 \le \frac{11}{2}
$$

**En este trabajo no discutiremos el detalle de la hipótesis matemática de la técnica a la que el lector es referido, e.g. Szidarovsky (1980a) y Szidarovsky y Molnar (1982)** 

$$
2x_1 + x_2 \leq 9
$$
  

$$
x_1 \leq 4
$$
  

$$
x_1, x_2 \geq 0
$$

Ahora, sean  $w_1 = 1$ ,  $w_2 = 2$ , Para empezar el análisis. Esta implicito:

- **a) Que las unidades asociadas con cada objetivo (i.e. Fuga de**  agua para  $z_1$  y víveres para  $z_2$ .) son reducidas a una **unidad común de medida (dólares).**
- **b) Una unidad de z<sub>2</sub> vale 2 de z<sub>1</sub>. Obteniendo la solución gráfica se obtiene x\*=(0,c) como se muestra en Fig. 1-1 en el espacio de decisión y Fig. 1-2 en el espacio de objetivos.**

#### **1.2.1 Ordenando y dando peso a los objetivos.**

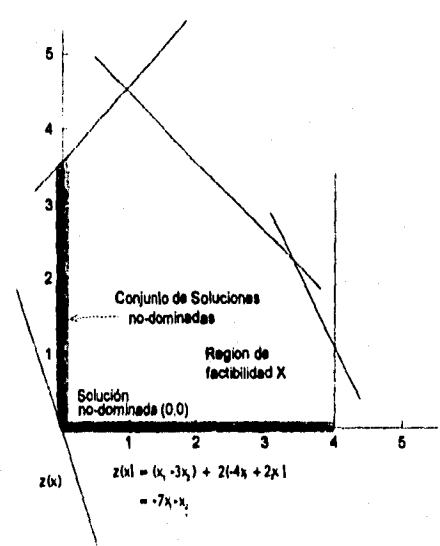

**Fig. 1.3 Región factible y conjunto de soluciones no dominadas.** 

#### **12 •Métodos para generar el conjunto no dominado**

**Se puede observar en Fig. 1-4 la misma solución no dominada, esta**  dada por todas las combinaciones de  $w_1$ , y  $w_2$  positivas que generan la pendiente -w<sub>√w<sub>2</sub>, la cual se encuentra en el intervalo [4, 4.5], es decir 4</sub> ≤<sup>-w</sup>√w<sub>2</sub>≤9. Continuando con la observación de la Fig. 1-4, encontramos **otro detalle interesante, para problemas lineales multiobjetivo, el conjunto no dominado puede ser generado completamente por los puntos extremo no dominados, una vez que los puntos extremo son identificados, el resto de los puntos no dominados se obtienen tomando combinaciones lineales de los puntos extremo no dominados que pertenecen al mismo hiperplano. Esto significa, que otros puntos**  no dominados se obtienen tomando  $\theta(x_1, x_2) + (1 + \theta)(x_1, x_2)$ ,  $0 < \theta < 1$ **donde**  $(x_1, x_2)$  **y**  $(x_1, x_2)$  **son** "Puntos extremo adyacentes no **dominados".** 

**Conceptualmente, la generación del conjunto no dominado usando el método de pesos parece sencillo, sin embargo; en la práctica el procedimiento de generación es bastante demandante. Varios conjuntos de éste tipo pueden generar el mismo punto no dominado, más aún cambiando de un conjunto de pesos a otro puede resultar un salto a un punto extremo no dominado. Subsecuentes combinaciones lineales de los "Puntos extremo adyacentes no dominados" arrojaran, en muchos casos un conjunto de puntos que tan sólo estén cerca de la frontera no dominada, es decir, en la práctica es muy probable errar usando pesos que nos lleven a un punto extremo, en consecuencia, a lo más se debe esperar una aproximación del conjunto no dominado de la utilización del Método de Pesos, La suficiencia de la aproximación evidentemente se relaciona con la proporción del número total de puntos extremo que son identificados. Por ejemplo, supongamos que cada peso se varia sistemáticamente entre cero y alguna cota superior usando una medida de incremento predeterminada, parece razonable pensar que la elección de un incremento grande resultará en más puntos extremo evadidos que si se eligiera uno menor, sin embargo; a menor incremento mayores requerimientos computacionales. Existe un intercambio entre la exactitud en la especificación del conjunto no dominado y los costos de los requerimientos computacionales. Es por eso que debe realizarse un estudio previo por parte del TD y el analista, para determinar el balance deseado. Cohon (1978), presenta trabajo sobre una variación sistemática de los pesos y algunas de sus implicaciones.** 

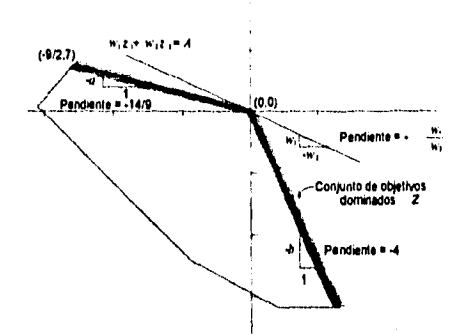

**Fig. 1-4 Conjunto de soluciones no dominadas en el espacio objetivo.** 

#### **1.2.2 Un problema ilustrativo de distribución de recursos.**

**Un fabricante de componentes de tecnología solar está considerando producir en masa dos tipos de celdas solares foto voltaicas para conversión de energía.** 

**a) Un módulo de celdas para aplicación a los satélites climatológicos(1er. producto).** 

**b) Un chip para uso en calculadoras de bolsillo.** 

**Desafortunadamente, el proceso de producción resulta en emisiones contaminantes hacia la atmósfera. Debido a posibles daños a la comunidad. El presidente de la compañía desea minimizar las emisiones contaminantes. Adicionalmente desea maximizar las ganancias. Por lo tanto existen dos objetivos: 1) Minimizar la emisión de contaminantes y 2) Maximizar las ganancias.** 

**El balance de estos objetivos será el de buscar brindar ayuda en la toma de decisiones.** 

**Cada producto requiere de los siguientes criterios y resultados en los precios de venta:** 

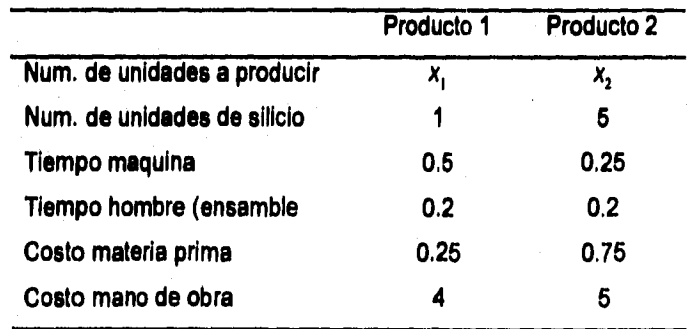

**14 'Métodos para generar el conjunto no dominado** 

**Ténemos los siguientes supuestos:** 

**1. Se involucra un periodo de producción: tiempo Z=0,1.** 

- **2. La producción esta limitada a dos restricciones absolutas.** 
	- **a) La capacidad de la máquina es de 8 hrs. por periodo.**
	- **b) La capacidad de ensamblado es de 4 hrs. hombre.**
- **3. La materia prima esta limitada a 72 unidades.**
- **4. Los únicos costos variables son aquellos incurridos por lo laboral y por el material.**
- **5. La cantidad de contaminantes producidos es.**

**3 unidades / unidad de Prod. 1** 

**2 Unidades / unidad de Prod. 2.** 

**Basados en la información anterior las funciones objetivo y las restricciones del problema pueden formularse, el margen en que contribuye cada producto puede ser calculado (precio de venta, menos costo por unidad):** 

**y la función objetivo para la utilidad de transforma:**  $z_1(x) = x_1 + 3x_2$ 

**y** la de la emisión de contaminantes.  $z'_2(x) = 3x_1 + 2x_2$ 

La cual puede transformarse a:  $z_2 = -3x_1 - 2x_2$  tal que el criterio de **maximizacion se aplique ambas funciones objetivo.** 

Producto **1.** 

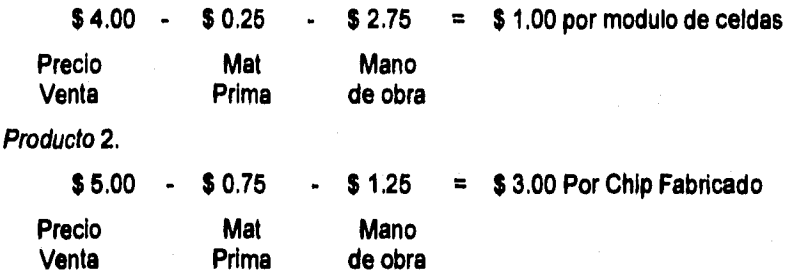

**Finalmente las restricciones técnicas debidas a la capacidad de las máquinas, capacidad de ensamble y disponibilidad de materia prima son:** 

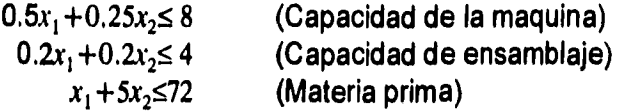

**Usando ahora la forma operacional del método de pesos, el problema a resolver es el siguiente:** 

max 
$$
z(x) = w_1 z_1(x) + w_2 z_2(x)
$$
 (1-8)  
=  $w_1(x_1 + 3x_2) + w_2(-3x_1 - 2x_2)$  (1-9)

**Sujeto a:** 

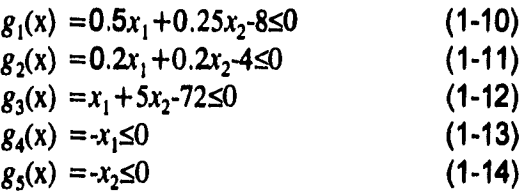

**Tomamos de manera arbitraria**  $w_1 = 1$ **, Fija e incrementamos**  $w_2$  **de uno en uno hasta que todos los puntos extremo son identificados. Para**  este ejemplo las parejas de valores seleccionados para  $(w_1, w_2)$  son **(1,0), (1,1), (1,2), (1,3), (0,1) como se muestra en la Tabla. 1-1.** 

**Para la pareja de pesos (1.0) la función objetivo a maximizar es:** 

$$
\max z(x) = 1(x_1 + 3x_2) + 0(-3x_1 - 2x_2)
$$
  
= 1(x\_1 + 3x\_2)

Cotas de la<br>pendiente Puntos extremo pendiente de pendiente de  $n_0$ Pesos no dominados (w<sub>1</sub>,w<sub>2</sub>)  $x^* = (x_1, x_2)$   $-w_1/w_2$   $S_1$   $S_2$   $Z_1(x^*)$   $Z_1(x^*)$   $Z(x)$ (1,0) (7,13) -∞ -∞ -6.5 46 47 46 (1,1) (0,72/5) -1 -6.5 -0.66 216/5 -144/5 72/5 (1,2) (0,0) -1/2 -0.66 0.0 0.0 0.0 0.0 (1,3) (0,0) -1/3 -0.66 0.0 0.0 0.0 0.0 (0,1) (0,0) 0 -0.66 0.0 0.0 0.0 0.0 Tabla 1.1

**Sujeto a las restricciones ya mencionadas** 

**La solución se puede obtener gráficamente moviendo la línea**   $z(x) = x_1 + 3x_2$  acercándonos a la frontera de la región de factibilidad **hasta que apenas toque el punto extremo x\*=(7,13) arrojando**   $z(x^*)=46$ ,  $z_1(x^*)=46$  y  $z_2(x^*)=47$ .

**16 \*Métodos para generar el conjunto no dominado** 

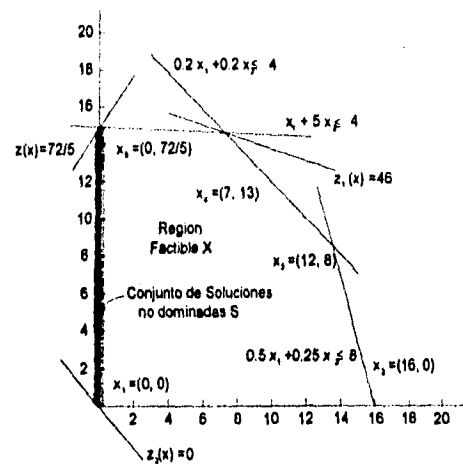

Fig. 1-5 Aplicación del método de pesos en el espacio de decision.

**Esta solución sin embargo, no es única a la pareja. (1.0) como puede observarse fácilmente; de hecho esta solución se presenta cuando y**  $w_2$  se varian asi:

$$
S_i \leq -\frac{w_i}{w_2} \leq S_2
$$

**Donde la pendiente**  $S_1 = -\infty$ 

**Y** 

$$
S_2 = \frac{-\frac{144}{3} - (-47)}{\frac{216}{5} - 46} = -6.5
$$

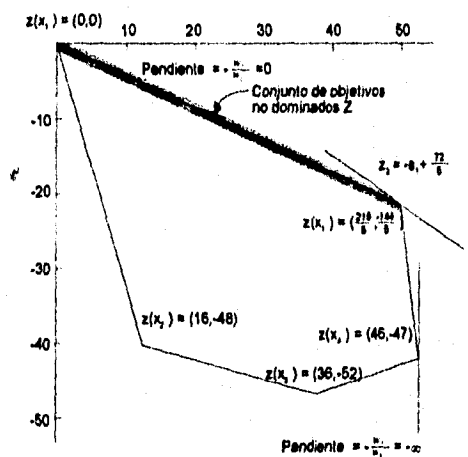

**Fig. 1.6 Aplicación del método de pesos en el espiclo de decision.** 

Como se muestra en la Fig. 1-6. Es necesario hacer  $w_1=0$  para **asegurar que el punto es realmente no dominado. Una inspección visual, puede confirmar esto fácilmente. Los puntos no dominados restantes se obtienen de forma similar, Evidentemente, puesto que todos los puntos extremo no dominados son encontrados, se alcanza** 

**1.2. Método de Penon-17** 

**una representación exacta del conjunto no dominado, sin embargo; para problemas con un mayor número de variables y restricciones; probablemente se tendria que encontrar un conjunto no dominado aproximado.** 

**Una vez especificado el conjunto no dominado, el TD puede usar la información para ayudarse a seleccionar una solución preferida. Las diferencias ahora son ligeramente aparentes. Por ejemplo, la decisión de ir del vector (7,13) al (0,-72/5) resulta en un decremento de la utilidad en 2.8 unidades, pero con el beneficio de una reducción en los contaminantes de 18.2 unidades. Esto se puede interpretar como un gran sacrificio y es cuando una revisión de los vectores factibles de producción entre estos dos extremos, deben ser examinados asi como sus diferencias.** 

#### **1.3. El método de Restricción E**

**Al igual que el método de pesos. este método es una herramienta computacional, en el sentido de que puede ser usada para incorporar los pesos que el TD desee asociar con las diferentes funciones objetivo, a su vez brinda al analista la habilidad de especificar las "fronteras" en los objetivos de manera secuencial, sin embargo; debe hacerse notar que este método lleva a las soluciones no dominadas, solo bajo ciertas un cierto conjunto de condiciones dadas. Algunos autores han utilizado este método o variaciones del mismo en una gran diversidad de situaciones. Marglin (1967) sugiere la idea de usar restricciones para representar las acotaciones en funciones objetivo para problemas de inversión pública, por otra parte Haimes, Lasdon y Wisher (1971) relacionaron formalmente el vector de optimización con el problema de Restricción-e a través del "Teorema de Equivalencia." Olagundoye (1971) investigó la eficiencia computacional de esta aproximación, y aplicaciones a los recursos acuiferos fueron presentadas por Haimes (1975), Cohon y Marks (1973) . Mas recientemente, Goicoechea et al (1976) aplicó una variación de este método a un problema de administración de aguas. Cohon et al (1980) lo ha aplicado a la ubicación de plantas generadoras de energía eléctrica en 6 estados de la unión americana.** 

**Dada la formula general** 

**Máximo-dominador**  $z(x) = [z_1(x), z_2(x),..., z_p(x)]$ 

Sujeto  $a \times \in X$ 

**El método de Restricción-e se representa en la siguiente forma:** 

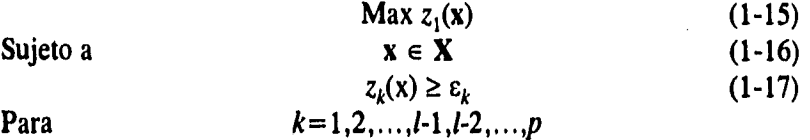

**Donde la k-esima función objetivo es elegida arbitrariamente para maximización. Cuando la función objetivo y las restricciones son funciones lineales de las variables de decisión se puede resolver mediante el método Simplex.** 

**Una motivación para usar restricciones que especifiquen las acotaciones de las funciones objetivo, a menudo viene junto con los requerimientos para formular el problema en cuestión, tomemos como ejemplo el problema de la sección 1.2.2: El presidente de la compañia pudo haber establecido la politica de mantener una emisión de contaminantes máximo de 34 unidades por periodo. Con tal consideración, la formulación del problema, utilizando el método de Restricción-e se transforma en:** 

$$
Max z1(x)
$$

Sujeto a:  $0.5x_1 + 0.25x_2 \leq 8$  $0.2x_1 + 0.2x_2 \leq 4$  $x_1 + 5x_2 \leq 72$  $z_2(x) \ge 34$  $x_1, x_2 \ge 0$ 

La solución de este problema tan simple nos da  $x^* \cong (2.0,13.9)$ .  $z_1(x^*) = 43.8$  y  $z_2(x^*) = -34$  como se ilustra en la Fig. 1-7.

**La especificación del TD del número minimo y máximo de niveles de p-1 objetivos que desea que aparezcan el conjunto de restricciones, resulta, en esencia en una solución preferida, sin embargo; un TD tal ves prefiera examinar la mayoria de las soluciones no dominadas con los "beneficios" asociados antes de tomar una decisión variaciones paramétricas adecuadas de** Ek **pueden generar el conjunto no dominado.** 

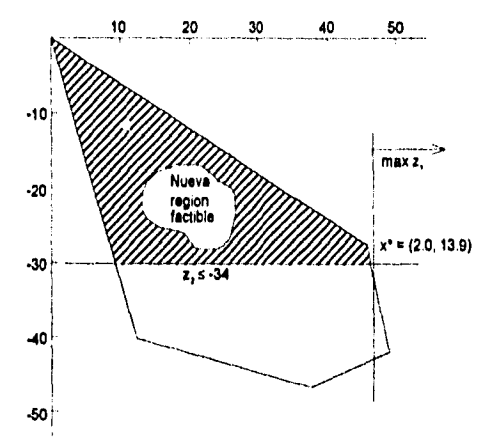

Fig. 1-7 APlicacion del método de Restreción-e en el espacio objetivo

#### **1.3.1 Variaciones Paramétricas de** Ek: **Un Algoritmo.**

**A pesar de que la formulación del método es muy directa, no es inmediato el como proceder con la tarea de variar las** ek **acotaciones.** 

**El rango de valores factibles para cada objetivo no son conocidos al**  principio y una selección significativa de los  $\varepsilon_k$  es contundente para el conocimiento sobre el rango apropiado. Si las  $\varepsilon_k$  son variadas en **pequeños incrementos, los correspondientes puntos no dominados se encontraran, pero es muy probable que se requieran muchos cálculos.**  Por el otro lado, si la  $\varepsilon_k$  son variadas con incremento grandes las **restricciones asociadas tal vez excluyan totalmente a algunos puntos de la región de factibilidad, durante el análisis,** 

**Primero presentaremos un algoritmo de Cohon (1978 pp 118) que da una aproximación sistemática para generar soluciones no dominadas.** 

**Paso 1** Se define un dominio  $X \subset \mathbb{R}^n$  soluciones factibles.

**Paso 2. Se lleva a cabo la maximizacion con respecto a cada función objetivo.** 

**Sea xk tal que:** 

$$
z_k(x^k) = \text{Max } z_k(x)
$$
  

$$
x \in X
$$

**Después definimos** 

$$
E = \{x^k : k \in I[1, p]\}
$$
  

$$
z_k(x)_{\min} = Minz_k(x_k)
$$
  

$$
x \in E
$$

**20 •Mitodos para generar el conjunto no dominado** 

**Paso 3.** El rango para cada  $\varepsilon_k$  se define por  $z_k(x^*) \leq \varepsilon_k \leq z_k(x^*)$ 

**Paso 4:** Elegir el número de valores diferentes de ε<sub>ι</sub> para ser **usados en la generación de soluciones no dominadas. Sea** r **este número.** 

**Paso 5:** Determinar para cada objetivo los r valores de  $\varepsilon_k$ **mediante:** 

$$
\varepsilon_{k} = z_{k}(x)_{\min} + \left[ \frac{t}{(r-1)} \right] \left( z_{k}(x^{k}) - z_{k}(x)_{\min} \right)
$$
  
con  $t = 0,1,2,\cdots,r-1$ 

**Paso 6: Para cada posible combinación de valores de ek,**  k=1,2,...1-1,1+1,...,p **Resolver (1-15) a (1-17)** 

**(Hay un total de** r *P-1* **combinaciones)** 

**Paso 7: Verificar la factibilidad de cada una de las soluciones del paso 6. Si es factible y si todas las restricciones están acotadas, entonces existe una solución no dominada.** 

#### **1.3.2 Un Algoritmo Híbrido.**

**Usando elementos del método de pesos ponderados y del de Restricción-e, Goicoechea et al, (1976) formuló el siguiente algoritmo que también genera soluciones no dominadas.** 

**Paso 1: Igual que el paso 1 de la sección 1.3.1.** 

**Paso 2: Igual que el de la sección 1,3,1 pero adicionando** 

$$
U_m = \begin{bmatrix} z_1(x^1) \\ z_2(x^2) \\ \vdots \\ z_p(x^p) \end{bmatrix}
$$

**Paso 3: Formar la función objetivo "Surrogada"** 

$$
S_i(x) = \sum_{i=1}^p G_i(x)
$$

Donde

$$
G_i = \frac{z_i(\mathbf{x}) - z_i(\mathbf{x})_{\text{min}}}{z_i(\mathbf{x}^i) - z_i(\mathbf{x})_{\text{min}}}
$$
  
t.q.  

$$
0 \le G_i(\mathbf{x}) \le 1 \text{ con } i \in I[i, p]
$$

**1.3. El método de Restricción. 21** 

rasing.<br>Pang

La cantidad  $z_i(x^i) - z_i(x)_{\min}$  es una constante y representa el **"Rango Extremo" sobre el cual puede variar la i-esima función objetivo dentro del conjunto**  $\mathfrak{R} \cdot \cdot \cdot G_i(x)$  **es una medida de la meta para el i-esimo objetivo.** 

**Paso 4: Llevando a cabo la maximización con respecto a la**  función objetivo "surrogada" S<sub>i</sub> (x) el vector resultante x, es usado para generar los vectores W<sub>1</sub> y V<sub>1</sub>:

$$
W_{1} = \begin{bmatrix} z_{1}(x_{1}) \\ z_{2}(x_{1}) \\ \vdots \\ z_{p}(x_{1}) \end{bmatrix} V_{1} = \begin{bmatrix} G_{1}(x_{1}) \\ G_{2}(x_{1}) \\ \vdots \\ G_{p}(x_{1}) \end{bmatrix}
$$
  
Notar que

 $z_i(x)_{min}$ 

$$
z_i(\mathbf{x}^i)-z_i(\mathbf{x})_{\min}
$$

**es una constante tal que no necesita incluirse en la función objetivo surrogada. Si (x) Cuando se maximiza. El TD se enfrenta ahora a la siguiente pregunta Son satisfactorios todos**  los valores de la función objetivo z<sub>i</sub> (x<sub>1</sub>) "Para responder el TD. hace uso de los elementos de W<sub>1</sub>. En caso afirmativo, el **problema multiobjetivo ha sido resuelto, y el vector W1**  representa una solución deseada. A su vez el vector V<sub>1</sub> **representa una solución aceptable pero, en términos de porcentajes de meta alcanzados.** 

**Paso 5. Si es negativa, seleccionar la función objetivo z, (x<sub>1</sub>)** con el valor de la meta alcanzado mas satisfactorio,  $G_i(x_1)$  y dar un valor  $\varepsilon_i$  tal que  $z_i$  ( $x_i$ )  $\geq \varepsilon_i$ . Para el valor actual de  $\varepsilon_i$ . el TD usa la información del vector U<sub>1</sub> y W<sub>1</sub>. Haciendo esto el TD **relaja el valor a alcanzar para esa meta en particular y deja espacio para que algunos de los porcentajes de las otras metas incrementen su valor.** 

**Paso 6.** Definir el nuevo espacio de soluciones con las **restricciones:** 

$$
g_k(x) \le 0
$$
  

$$
X_d \ge 0
$$
  

$$
z_i(x) - \varepsilon_i \ge 0
$$

**Y regrese a 4: Para generar la función objetivo surrogada S<sub>2</sub> (x) y** los vectores  $W_2$  **y**  $V_2$ . Sin embargo, esta vez  $S_2$  (x) tendrá un **elemento menos, debido a que una de las funciones objetivo**  **forma parte del nuevo conjunto de restricciones. Continuar con**  5: Hasta encontrar un vector  $\varepsilon = (\varepsilon_1, \varepsilon_2, \dots \varepsilon_{p-1})$  que sea **satisfactorio.** 

#### **1.4. Método simplex multiobjetivo de Philip.**

**El algoritmo se presenta como un algoritmo interactivo. Sin embargo; el analista podría simplemente variar los porcentajes de las metas en alguna forma sistemática para así obtener diferentes vectores g. El vector e no produce solo una solución dominada, si no que el proceso usado para llegar al vector e genera soluciones no dominadas durante su aplicación.** 

**Hasta ahora una característica de los "Métodos Generadores" ha sido la transformación de un problema que involucra objetivos múltiples a uno con una sola función objetivo a optimar. Recientemente se han desarrollado algunos métodos que trabajan directamente con los objetivos múltiples con el fin de obtener soluciones no dominadas. En esta sección y en la siguiente presentaremos los métodos Simplex multiobjetivo de Philip (1972) y Zeleny (1974)** 

**Los siguientes dos teoremas proveerán las bases para el método Simplex multiobjetivo presentado en la siguiente Sección:** 

#### **Teorema 1-1:**

**Considere un problema multiobjetivo con que objetivos se la forma:** 

$$
z_i(\mathbf{x}) = \sum_{k=1}^n c_k^i \mathbf{x}_k = (c^i)^i \mathbf{x}
$$

**y una región de factibilidad X con M restricciones.** 

**Sea** 

$$
C=\left\{c'\right\}_{i=1}^p
$$

**Tal que C\* es el cono polar de C, y sea** 

$$
\mu = \sum_{i=1}^p w_i c^i
$$

Con todas  $w_i > 0$ .

**Entonces un punto X° que resuelve el siguiente problema de programación lineal** 

**max**  $\mu'$ **x** 

**1.4. Método simplex multiobjetivo de PhIllp.• 23** 

Sujeto a:  $x \in X$ 

#### **es una solución no dominada.**

**Demostración (por contradicción).** 

**Supongamos que X° no es una solución no dominada, entonces por definición existe un punto xe X que:** 

$$
(c^i)'x \ge (c^i)'x^0 \quad \forall i
$$
  
 $(c^i)'x > (c^i)'x^0$  Para al menos una i

**Multiplicando la desigualdad estricta** *i* **por**  $w_i > 0$  **y sumando:** 

$$
\sum_{i=1}^{p} w_i (c^i)^\dagger x = \mu^\dagger x > \sum_{i=1}^{p} w_i (c^i)^\dagger x = \mu^\dagger x^o
$$

**lo cual contradice la optimilidad de x° y por lo tanto prueba el teorema.** 

**Es útil e interesante echar un vistazo hacia atrás y recordar el método de pesos de la sección 1.2 y profundizar en el modo de operar del método. El teorema anterior señala que mientras los pesos wj sean positivos la solución obtenida por el método de pesos ponderados es una solución no dominada. Así mismo hagamos notar que el**  Hiperplano  $\mu' x = \mu' x^{\circ}$  (= constante) separa X y C<sup>\*</sup> con origen en x<sup>o</sup>.

#### **Teorema 1-2:**

**Sea X una región de factibilidad y x° un punto frontera más aun sean:** 

 $(a_i)'x \leq b_i$  **Para**  $1 \leq j \leq m$ 

 $A = \{a^j\}_{j=1}^m$   $yC = \{c^i\}_{i=1}^p$ 

**Las restricciones en X (Incluidas las desigualdades de la forma** 

 $X \geq 0$ ) que están acotadas en  $X^o$ 

**Entonces X° es una solución no dominada si existe** 

$$
\lambda_j \geq 0 \, 1 \leq j \leq m \, y \, w_j > 0 \, 1 \leq i \leq p
$$

**Tales que:** 

$$
\sum_{i=1}^p w_i c^i - \sum_{j=1}^m \lambda_j a^i = 0
$$

 $(1-18)$ 

**Demostración:** 

La ecuación (1-18) es en realidad la expresión 1.3 desarrollada en la sección 1.1.2 Solo que ahora ha sido definida de manera formal.

Este teorema dice que un punto  $X^{\circ}$  en el conjunto de restricciones es un punto no dominado Sii su vector dual  $(w_1, w_2, \ldots, w_n)$ , que puede interpretarse como un vector "precio", es positivo.

Aún queda encontrar un procedimiento para obtener  $w_1>0$  y  $\lambda \ge 0$  Si en realidad existen par un punto  $X^{\circ}$ . el algoritmo Simplex podría sernos útil, excepto que está adaptado a desigualdades no estrictas. Pero esto se puede remediar con la ayuda del siguiente corolario,

Corolario:

Sean X y C como en el teorema 1-2: y sea  $\alpha_i$  > 0 (1  $\leq i \leq p$ ) p números positivos dados, Entonces X° es una solución no dominada Sii existe  $\lambda > 0$  (1  $\leq j \leq m$ ) y  $w_i \geq \alpha$ , (1  $\leq i \leq p$ ) tal que (1-18) se cumple.

Demostración:

Las condiciones en el teorema y el corolario son equivalentes puesto que (1-18) es una expresión homogénea.

#### **1.4.1 Descripción Teórica.**

El método de Philip yace en los teoremas 1-1 y 1-2 y utiliza una tabla Simplex Multiobjetivo que incluye todas la ecuaciones que definen la región de factibilidad X y todas las funciones objetivo, tal como se **muestra en la tabla Tabla. 1-2.** 

**El método de pesos ponderados fija los pesos por adelantado y transforma los** p objetivos en uno solo,

**Una solución no dominada es identificada** cuando todos los elementos <sup>y</sup>**en la matriz I" son no negativos, es decir,**   $\gamma_{r+1} \geq 0$ ,  $\gamma_{r+2} \geq 0$ ,  $\ldots$ ,  $\gamma_a \geq 0$ .

**El algoritmo de Philip revierte el proceso, primero se encuentra una solución factible, después se buscan los pesos que hacen a esa solución ser un máximo, si es así entonces por el teorema 1-1 (o el 1-2, dado que el 1-1 esta incluido en 1-2), la solución es no dominada. Más preciso aun es que la solución de la Tabla. 1-2 es no dominada**  *Sii* **existe un vector de pesos**  $w' = (w_1, w_2, ..., w_n)$  **con todas las**  $w_n > 0$ **tales que.** 

**1.4. Método elmplex mufflobjetivo de Phillp.• 26**
$w' \ge 0$  (1-19)

**Notemos que (1-19) produce un vector de 1** x **(g-r) elementos**   $(\gamma_{r+1}, \gamma_{r+2},..., \gamma_q)$ . Si el punto descrito en la tabla es no dominado, **entonces deben existir los pesos. Para determinar si éstos existen, la fase I del método Simplex puede usarse, para hacer esto, primero**  aplicaremos el corolario del teorema 1-2 y el conjunto  $w' = u' + \alpha$  $\mathbf{u}_i = \mathbf{u}^T + \mathbf{1}$  donde  $\mathbf{u} \geq 0$ . Después sustraeremos el vector "Pasivo" *S* y **sumaremos el vector artificial** y.

**Resolver el siguiente "Sub-problema":** min  $g = y_1 + y_1 + ... + y_p$ 

Sujeto a:  $u' \Gamma + e' \Gamma - S + y = 0$ 

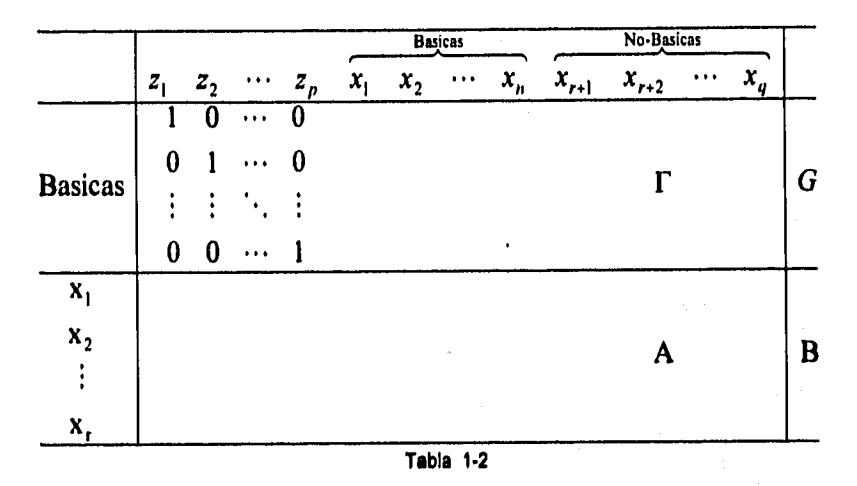

**Donde**  $e^t$  **<b>es el vector identidad de 1**  $\times$   $q$ .

Si  $g_{\text{min}} = 0$ , entonces existe  $\mu_i = u_i + 1 > 0$  y la solución asociada con la tabla principal es no dominada. Si  $g_{\text{min}} > 0$  entonces la solución que **se tiene esta dominada y debe buscarse otra solución. Para moverse**  hacia otra solución, Philip (1972, p-220) propone usar como pivote a  $x_k$ **la cual corresponde a la mayor de las** y **al final de la tabla del subproblema. Esta sugerencia se basa en la observación de que hacer pivote en xk incrementa la función**   $\sum w_i c_i^q$ 'x en  $y_k \Delta x_k$  donde  $\Delta x_k$  es el incremento de  $x_k$  en el pivote. Esta **regla del pivote intenta reducir el riego de caer en ciclos que pueden ocurrir en al aplicar este método.** 

**Claramente, el método anterior nos llevará eventualmente a un punto**  no dominado,  $g_{min} = 0$ . Una vez que se identifica a este punto existe **un procedimiento para determinar si es ó no el único punto no dominado. Si no lo es entonces el procedimiento indica como encontrar otro. Suponiendo que la tabla principal corresponde a un** 

**punto no dominado, entonces** y=0 **y**   $S = u^{\dagger} \Gamma + e^{\dagger} \Gamma$ . En consecuencia las variables  $S_k$  corresponde a los **valores de los coeficientes para las funciones objetivo en el método Simplex.** 

$$
f = \sum_j w_j c_j^{-1} x
$$

**La solución no dominada es única** Sii y **>O para todas**, **las** k. **Si existe**  una  $y_k=0$  entonces la  $x_k$  correspondiente en la tabla principal puede **hacerse básica y obtener otra solución no dominada. Más aún, las combinaciones convexas de los puntos no dominados adyacentes, son también no dominadas.** 

**Para determinar si existen soluciones no dominadas adicionales el siguiente Sub-problema Direccional debe ser resuelto para cada** k

min  $S_k$ 

**Sujeto a:** 

$$
u^{\prime}\Gamma + e^{\prime}\Gamma\text{-}S = 0
$$
  

$$
u, S \ge 0
$$

Si  $(S_k)_{\text{min}} > 0$  para cada *k* entonces el punto no dominado x<sup>o</sup> es único. Sin embargo, si  $(S_k)_{min} = 0$  para alguna *k* entonces existen otros puntos no dominados. Para cualquier  $S_k = 0$  otro punto no dominado se puede obtener trayendo la  $x_k$  correspondiente a la base.

**Una vez que el segundo punto no dominado es identificado el subproblema Direccional será resuelto nuevamente. Evidentemente una**   $S_k = 0$  será obtenida, misma que corresponde a la  $x_k$  que acaba de **salir de la base, Dado que esto resultaría en regresar a un punto no dominado ya identificado, no se considera como un punto elegible.**  Además alguna  $x_k$  correspondiente a  $S_k = 0$  nos llevará a una base **aún no explorada en algún punto anterior. Debido a que el conjunto no dominado está conectado, el proceso finalmente nos llevará a identificar todas las aristas en la frontera no dominada.** 

#### **1.4.2 Búsqueda de soluciones no dominadas extremas: Un Algoritmo.**

**El la Fig. 1-8 se muestra un diagrama de flujo con los pasos del Algoritmo. El procedimiento comienza buscando una solución inicial factible. Comúnmente esto corresponde a la Base formada por las columnas de las variables de desperdicio, de otra forma uno debe usar la fase 1 del Simplex para generar la base. Si no existe la base el Algoritmo se detiene en el segundo paso. Si existe la base los** 

**contadores b y c se inicializan en uno y cero respectivamente, El contador b identifica a las diferentes bases y el contador c a las bases de las soluciones no dominadas. La solución asociada con la base inicial es computada en el paso (3). En el paso (4) se checa si la solución inicial es no dominada, resolviendo el sub-problema de no dominancia. El Algoritmo iteractua en los pasos (2) (5) y (6). Hasta encontrar una solución no dominada. Al encontrarla se "escribe" en el paso (7). Para revisar si existen más soluciones No dominadas se resuelve el sub-problema direccional asociado al paso (8). Si no existe**   $(S_k)_{\text{min}}=0$  elegible, entonces existe solo un punto no dominado y el **Algoritmo se detiene. Sin embargo; si el paso (9) identifica una**   $(S_k)_{\text{min}} = 0$  el paso (10) indica que la  $x_k$  correspondiente llevará a una **base aún no explorada. Entonces la x<sub>k</sub> correspondiente es introducida en la base. El paso (7) señalará la solución adicional no dominada y el Algoritmo continua iteractuando en los pasos (7) (8) (9) (10) (11) (7)**  Hasta el momento que no exista  $x_k$  que lleve a alguna base sin **explorar.** 

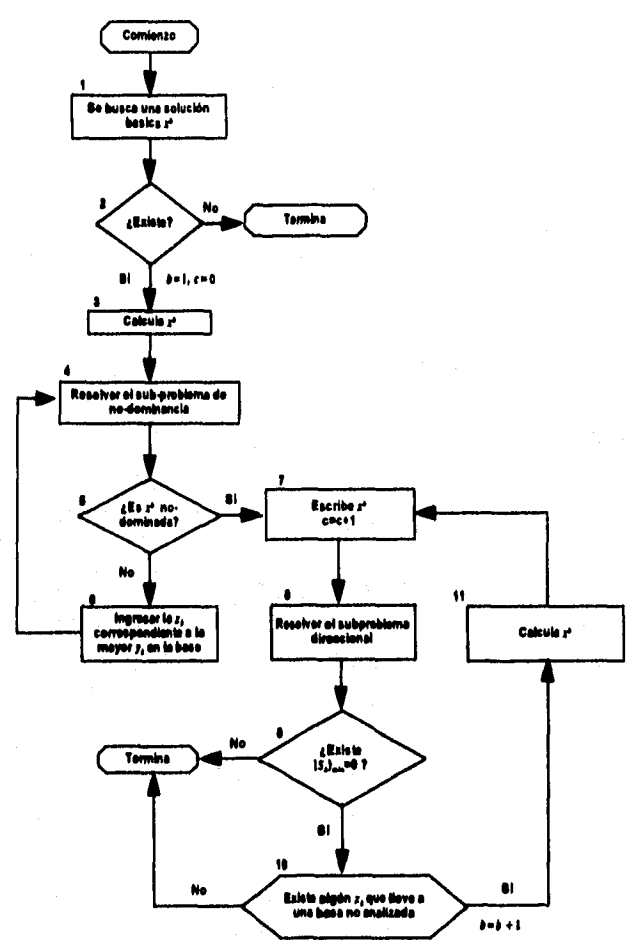

**Flg, 1-8 Algoritmo del Método Simples Multiobjetivo de Philps** 

**2\$ •Métodos para generar el conjunto no dominado** 

#### **1.4.3 Ejemplo ilustrativo.**

**Consideremos el problema de la Sección 1.2.2 y agreguemos variables de holgura para generar una tabla Simplex multiobjetivo inicial.** 

 $max$ -dominancia  $z = [z_1(x), z_2(x)]$ 

**Donde** 

$$
z_1 = x_1 + 3x_2
$$
  

$$
z_2 = -3x_1 - 2x_2
$$

**Sujeto a:** 

$$
\frac{1}{2}x_1 + \frac{1}{4}x_2 + S_3 = 8
$$
  

$$
\frac{1}{5}x_1 + \frac{1}{5}x_2 + S_4 = 4
$$
  

$$
x_1 + 5x_2 + S_4 = 72
$$
  

$$
x_1, x_2, S_3, S_4, S_5 \ge 0
$$

**La base factible inicial se representa en la Tabla. 1-3, la base inicial se forma con las columnas asociadas con las variables de holgura es**  decir  $x_3$ ,  $x_4$ ,  $y$   $x_5$ , Para que los pasos (1) (2)  $y$  (3) del algoritmo sean **satisfechos.** 

**Después el Algoritmo determina si**  $x_1 = x_2 = 0$  **y es un punto no dominado. Esto es acompañado con la solución del sub-problema de dominancia, para resolverlo se necesita determinar a**  $(u^{\dagger}+e^{\dagger})\Gamma$ **. La matriz** r **corresponde a las columnas no básicas de los renglones de la función objetivo, esto es:** 

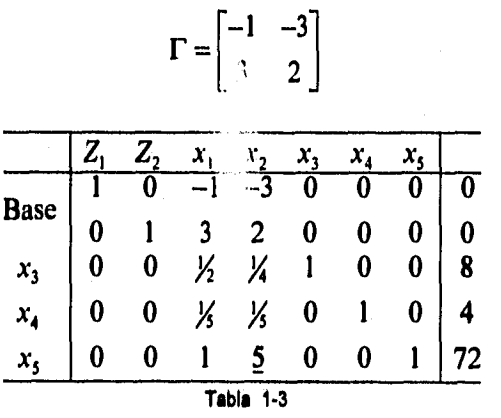

1.4. Método simplex multiobjetivo de Philip.<sup>•</sup> 29

**Para que**  $x_1 = x_2 = 0$  **debe existir un conjunto de pesos**  $w_1 = u_1 + 1$  **tal oue:** 

$$
(u'+e')\Gamma{\geq}0
$$

$$
\begin{bmatrix} u_1 + 1, u_2 + 1 \begin{bmatrix} -1 & -3 \\ 3 & 2 \end{bmatrix} \ge \begin{bmatrix} 0 \\ 0 \end{bmatrix} \\ -u_1 + 3u_2 + 2 \ge 0 \\ -3u + 2u_2 - 1 \ge 0 \end{bmatrix}
$$

Quitando las variables de holgura  $S_1$  **y**  $S_2$  **y** agregando variables artificiales y<sub>1</sub> y y<sub>2</sub> produce la deseada Fase I del Problema Simplex.

$$
\min g = y_1 + y_2
$$

Sujeto a:

$$
-u_1 + 3u_2 - S_1 + y_1 + 2 = 0
$$
  

$$
-u_1 + 3u_2 - S_1 + y_1 + 2 = 0
$$

**La tabla inicial para el sub-problema de dominancia.** 

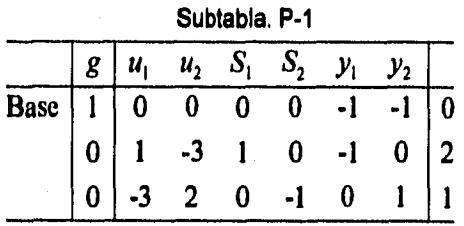

**Sumando el renglón 3 con el 1 obtenemos la solución inicial.** 

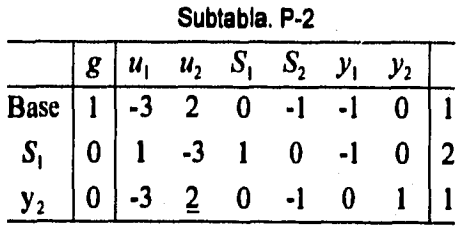

**De acuerdo con el criterio de Simplex u1 debe introducirse a la base y el elemento que se usa de pivote es el número subrayado en el tercer renglón. de la tabla.** 

**30 \*Métodos para generar el conjunto no dominado** 

**Subtabla. P-3** 

|                                                                                                    |  |  | $g u_1$ $u_2$ $S_1$ $S_2$ | $y_1$ |                |
|----------------------------------------------------------------------------------------------------|--|--|---------------------------|-------|----------------|
|                                                                                                    |  |  |                           |       |                |
| Base $\begin{array}{ c c c c c c c } \hline 1 & -3 & 2 & 0 & -1 & -1 & 0 \\ \hline S_1 & 0 & 1 & -3 & 1 & 0 & -1 & 0 \\ \hline y_2 & 0 & -3 & 2 & 0 & -1 & 0 & 1 \\ \hline \end{array}$ |  |  |                           |       | $\overline{2}$ |
|                                                                                                    |  |  |                           |       |                |

**Donde**  $g_{\min} = 0$ ,  $S_1 = \frac{1}{2}$ ,  $u_2 = \frac{1}{2}$ ,  $u_1 = S_1 = y_1 = y_2 = 0$  y  $x_1 = x_2 = 0$  es una **solución no dominada. Ahora verifiquemos gráficamente si existe un**  hiperplano separador  $\mu'x = \mu x$ .

**De la última Subtabla tenemos:** 

ļ

$$
w_1 = u_1 + 1 = 0 + 1 = 1 > 0
$$
  

$$
w_2 = u_2 + 1 = \frac{1}{2} + 1 = \frac{1}{2} > 0
$$

Asi mismo

$$
\mu_1 = w_2(1) + w_2(-3) = \frac{7}{2}
$$
  

$$
\mu_2 = w_1(3) + w_2(-2) = 0
$$

Y

$$
\mu' x = \left[\frac{-7}{2}, 0\right] \begin{bmatrix} x_1 \\ x_2 \end{bmatrix} = -\frac{7}{2} x_1 + 0 x_2
$$
  

$$
\mu' x^{\circ} = \left[\frac{-7}{2}, 0\right] \begin{bmatrix} 0 \\ 0 \end{bmatrix} = 0
$$

**Mismo que genera el hiperplano**  $x_1 = 0$ **. De hecho este Hiperplano separa a x y al cono**  $S > (x)$ **.** 

**Por lo tanto de acuerdo con el teorema 1.1, la Tabla. 1-3 para el problema** 

$$
\max \mu' x = \frac{-7}{2} x_1 + 0 x_2
$$

Sujetoa:

$$
x\in X
$$

**y** su solución óptima  $x_1 = x_2 = 0$ , es una solución no dominada. Por lo **que los pasos (4) y (5) del Algoritmo están completos y el paso (7) simplemente guardarla la solución no dominada para futura referencia. También se debe notar que la Subtabla P-3 muestra la existencia pesos positivos**  $w_1 = 1$  **y**  $w_2 = \frac{3}{2}$ , **y** la solución  $x_1 = x_2 = 0$ **también es une solución óptima de problema:** 

**1.4. Método simplex multiobjetivo de Philip.** 31

$$
\max \mu' x = \mu_1 x_1 + \mu_2 x_2
$$
  
=  $(w_1 c_1^1 + w_2 c_2^2) x_1 + (w_1 c_2^1 + w_2 c_2^2) x_2$   
=  $w_1 (c_1^1 x_1 + c_2^1 x_2) + w_2 (c_1^2 x_1 + c_2^2 x_2)$   
=  $w_1 z_1 (x_1, x_2) + w_2 z_2 (x_1, x_2)$   
=  $1 z_1 (x_1, x_2) + \frac{y_2}{2} z_2 (x_1, x_2)$ 

Sujeto a:

 $x \in X$ 

Por lo tanto,  $\mu_1 y \mu_2$  son los pesos positivos a encontrar para operar en el vector de decisión  $x_i$ , ó  $w_1$ , y  $w_2$  para operar en el vector de las **funciones objetivo z. En retrospectiva, podemos afirmar que el algoritmo de Phillip nos permite usar el método de pesos ponderados en de atrás para adelante: Dada una solución no dominada x, el algoritmo determinará el conjunto de pesos para obtener esa solución no dominada x.** 

**El paso (8) involucra la solución del sub-problema direccional para determinar si existen puntos no dominados adicionales. En la**  Subtabla P-3, se observa que  $y_2=0$ , en consecuencia, si la introducción de  $x_2$  nos lleva a una base no explorada, y entonces **existe otro punto no dominado. En la Tabla. 1-3 el elemento que se**  hace pivote para x<sub>2</sub> es el número 5 en el quinto renglón de la tabla principal, esto indica que la nueva base será x<sub>2</sub>, x<sub>3</sub> y x<sub>4</sub>, la cual aún no **ha sido explorada.** 

Aunque no es necesario, es posible introducir a  $x_i$  para determinar si **ésta nos llevará a una solución no dominada, esto se puede hacer mediante la solución del siguiente sub-problema direccional.** 

 $\min h_1 = S_1$ 

Sujeto a:

$$
-u_1 + 3u_2 - S_1 + 2 = 0
$$
  

$$
-3u_1 + 2u_2 - S_2 - 1 = 0
$$

**Después de la Fase I se obtiene la siguiente Subtabla direccional.** 

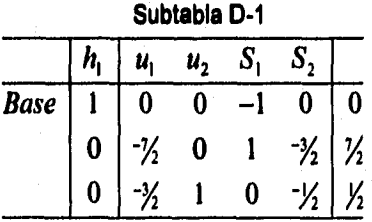

**32 'Métodos para generar el conjunto no dominado** 

**Sumando el segundo renglón al primero tenemos** 

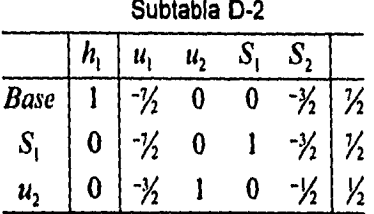

**La segunda tabla es óptima e indica e indica que Si = X , por lo que introduciendo xi Ilegariamos a una solución no dominada.** 

La introducción de  $x_2$  se da en el paso  $(11)$ , usando como pivote el **elemento en el cuarto renglón y tercera columna obtenemos la segunda tabla del problema principal,** 

Entonces  $x_1=0$ ,  $x_2=$  <sup>7%</sup> es una solución no dominada y queda **guardada en el paso (7).** 

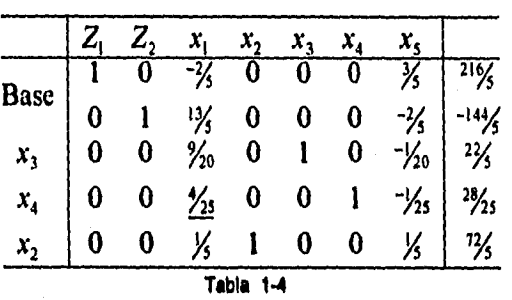

**La solución del sub-problema Direccional debe repetirse y para hacerlo (u' +e')r debe calcularse nuevamente, La matriz** r **es ahora:** 

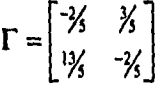

У

$$
(u^4 + e^1)\Gamma = (u_1 + 1, u_5 + 1)\begin{bmatrix} -\frac{2}{5} & \frac{3}{5} \\ \frac{13}{5} & -\frac{2}{5} \end{bmatrix}
$$
  
=  $(-\frac{2}{5}u_1 + \frac{13}{5}u_5 + \frac{11}{5} \frac{3}{5}u_1 - \frac{2}{5}u_2 + \frac{1}{5})$ 

**De donde:** 

$$
(u'+e')\Gamma \ge 0
$$
  
0.  

$$
-2u_1 + 13u_2 + 11 \ge 0
$$
  

$$
3u_1 - 2u_3 + 1 \ge 0
$$

1.4. Método simplex multiobjetivo de Philip.<sup>•</sup> 33

**Substraemos las variables adicionales del conjunto de restricciones apropiadas para el sub-problema direccional es decir:** 

$$
-2u_1 + 13u_2 + S_1 = 11
$$
  

$$
-3u_1 + 2u_2 + S_5 = 1
$$

**Las funciones objetivo del sub-problema direccional pueden ser S, y**   $S_2$ , sin embargo; dado que  $x_2$  entró a la base sustituyendo a  $x_5$  en el **punto no dominado es sabido que tendremos**  $S_5 = 0$ **, evidentemente si** introducimos  $a x<sub>5</sub>$  en la base producirá el punto no dominado previo, **por lo tanto el sub-problema direccional requiere ser examinado solo para S,, es decir:** 

**Sujeto a:** 

$$
\min h_1 = S_1
$$
  
2u<sub>1</sub>-13u<sub>2</sub>+S<sub>1</sub>=11  
-3u<sub>1</sub>+2u<sub>2</sub>+S<sub>5</sub>=1

**En forma de tabla:** 

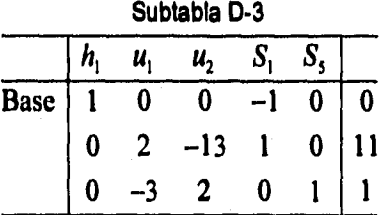

**Sumando el renglón 1 al 2** 

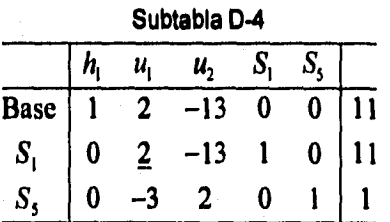

**Haciendo pivote en el elemento del segundo renglón segunda columna** 

La tercer tabla es óptima e indica  $S_1=0$ , lo cual implica que introducir **x, en la base produce otro punto no dominado en la Tabla. 1-4 es evidente que el elemento en donde debemos hacer** 

pivote es  $\frac{\frac{1}{2}}{3}$ , lo que sacará a  $x_4$  de la base, esto no lleva a una base  $\sin$  explorar  $(x_1, x_2, y_1, y_2)$  **y** a un tercer punto no dominado, haciendo **pivote en**  $\frac{\gamma_{3}}{\gamma_{3}}$ **, obtenemos la siguiente solución, por lo que**  $x_{1} = 7, x_{2} = 13$ **es un punto no dominado. Incrementamos**  $c \Rightarrow c = 3$ 

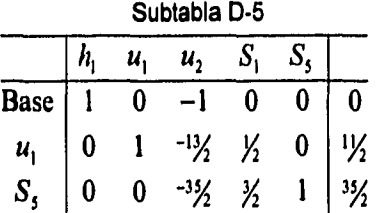

**Continuando con los procedimientos vistos, resolviendo el subproblema direccional asociado con la Tabla. 1-5, resulta**  $S_4 = 0$  **y**  $S_2 = 4.5$ **Introduciendo x4sacamos a x, de la base y regresamos a la solución**  no dominada previa, introduciendo a  $x<sub>5</sub>$  y sacando a  $x<sub>2</sub>$  de la base **obtendremos una solución dominada. Entonces el paso 10 detendrá el algoritmo.** 

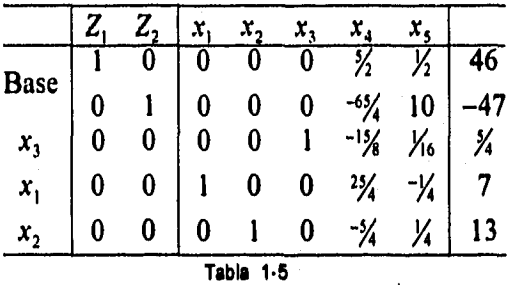

**Una revisión de la Fig. 1-9 nos permite tener una visión gráfica del algoritmo. El algoritmo comienza con el punto extremo no dominado**   $x' = (0,0)$  continuando con  $x^2 = (0,72/5)$  y termina con el último punto **x3=(7,13). El algoritmo finaliza cuando ningún otro punto extremo no dominado exista.** 

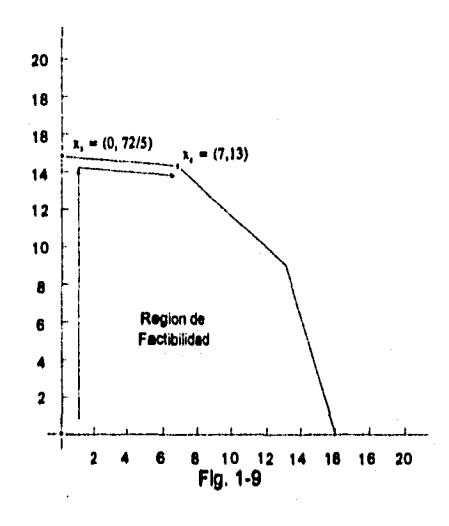

1.4. Método simplex multiobjetivo de Philip.<sup>6</sup> 35

# **1.5. El método simplex multiobjetivo de Zeleny.**

**Otro método que puede ser usado para determinar una representación exacta del conjunto de soluciones no dominadas es el sugerido por Zeleny (1974). Este método se mueve de una solución no dominada extremo a otra, hasta que el conjunto entero ha sido encontrado, únicamente funciones lineales y restricciones lineales son usadas con este método.** 

**Los cálculos en este método también se realizan en una tabla Simplex Multiobjetivo, similar a la tabla Simplex para un sólo objetivo, como lo muestra la Tabla. 1-6 La única diferencia en esta tabla son las** p **funciones objetivo (en vez de una) colocadas en los primeros** p **renglones. Un total de** n **variables de decisión y m variables de holgura se muestran a lo largo de las columnas. Se han mantenido los renglones de las variables básicas para tener una visión de los cálculos mientras se explica el método. Para cada función objetivo hay un renglón de costos reducidos asociado con cada variable.** 

**El costo reducido representa la tasa de cambio de una función objetivo si una variable no básica es introducida a la base. En términos de notación, el costo reducido para el objetivo k, columna** *j,*  **se denota como**  $\int_a^b y$  **es equivalente a**  $\int_a^b -c^k$  **en notación para un sólo <b>s objetivo. Cuando una variable no básica xj es introducida a la base en un nivel de O unidades, la función objetivo cambia por la cantidad de**   $(-\theta r_j^k)$ , es decir,  $z^i{}_k = z_k - \theta r_j^k$ . Hacemos notar que la tasa de cambio  $\frac{\partial z}{\partial \theta}$ . es  $-r_j^k$ . Puesto que  $x_j$  se introduce en un nivel  $\theta > 0$ , la k-esima función objetivo se incrementa sólo si  $r_j^k < 0$ 

**El método utiliza la información contenida en los renglones de los costos reducidos para moverse de la base actual a otra en búsqueda de soluciones extremo no dominadas. Esta búsqueda es aplicada en el siguiente teorema.** 

#### **Teorema 1.3: (Zeleny, 1974, p. 66).**

**Dada una base Qd, representada por une colección de columnas básicas. Si existe una columna no básicaj tal que** 

 $r_j^k \leq 0 \quad \forall k \quad \text{y} \quad r_j^k < 0$  para al menos una *k*, con  $k = 1, 2, ...p$ .

**Entonces la aciución actual x es una aciución dominada (i.e. x**  $\epsilon$ **S)** 

#### **Demostración:**

**Sea x la solución básica actual, introduciendo la j-esima variable a la base obtenemos una nueva solución básica adyacente, x', para la que**   $z'_{k}(x'_{k}) = z_{k}(x) - \theta r_{i}^{k}$ . debido a que  $\theta > 0$  y  $r_{i}^{k} \le 0$  con  $r_{i}^{k} < 0$  para al **menos una k, implica que**  $z'$ **<sub>k</sub>(x')**  $\ge z_k(x)$  **con**  $z'_{k}(x') > z_k(x)$  **para al menos una k, por lo tanto x' domina a x.** 

#### **Teorema 1.4: (Zeleny 1974, p 66)**

**Dada una base Qd, representada por una colección de columnas básicas, si existe una columna no básicaj tal que** 

 $r_j^k \ge 0$   $\forall k$  **y**  $r_j^k < 0$  para al menos una *k*, con  $k = 1, 2, ...p$ , **entonces la introducción de una columna no básica a la base llevará a una solución dominada.** 

#### **Demostración:**

**Nuevamente introduciendo la j-esima columna en la base un nuevo punto extremo adyacente es encontrado, para el cual**   $z'_{k}(x'_{k}) = z_{k}(x) - \theta r_{j}^{k}$  puesto que  $\theta > 0$  y  $r_{j}^{k} \le 0$  con  $r_{j}^{k} < 0$  para al **menos una k, implica que**  $z'_{k}(x') \ge z_{k}(x)$  **con**  $z'_{k}(x') > z_{k}(x)$  **para al menos una k, por lo tanto x' domina a x.** 

#### **Teorema 1.5:**

Dada una base Q<sup>d</sup>, representada por una colección de columnas **básicas, si existen las columnasj y q tales que** 

$$
\theta_j r_j^k \leq \theta_q r_q^k \quad k = 1, 2, \dots, p
$$
  
y  

$$
\theta_j r_j^k < \theta_j r_j^k \quad \text{para al menos una } k
$$

**Entonces la solución x' que se obtiene de introducir la q-esima columna esta dominada por la solución x" que resulta de Introducirlaj-eslma columna.** 

#### **Demostración.**

**Sea x la solución actual, introduciendo la j-esima columna tenemos**   $z''_k(x'') = z_k(x) - \theta_j r'_j$ ; **e** introduciendo la q-esima columna tenemos

1.5. El método simplex multiobjetivo de Zeleny.**•** 37

 $Z^{\dagger}_{k}(x') = z_{k}(x) - \theta_{q} r_{q}^{k}$  puesto que  $-\theta_{j} r_{j}^{k} \ge \theta_{q} r_{q}^{k}$  con  $-\theta_{j} r_{j}^{k} > -\theta_{q} r_{q}^{k}$  para al **menos una** *k***, <b>implica** que  $z''_k(x'') \geq z'_k(x')$  con  $z'_k(x') > z'_k(x')$  para al **menos una** k, **por lo tanto x" domina a x'.** 

**En resumen el teorema 1-3 considera la solución actual y muestra que puede ser dominada por la siguiente solución cuando una variable no básica es introducida en la base. Esta siguiente solución podría ser ó no una solución no dominada. Similarmente el teorema 1-4 considera la solución actual y establece las condiciones que nos ayudarán a reconocer una variable no básica tal que, si fuera introducida en el análisis, nos darla una solución nueva que no es "tan buena" como la previa. Y el teorema 1-5 por otra parte, nos remite considerar dos soluciones seguidas y establece las condiciones bajo las cuales una solución seguida pueda reconocer que domina a la otra solución seguida.** 

### **1.6.1 Búsqueda de Soluciones No dominadas Extremo: Un Algoritmo.**

**La siguiente sección se basa en estos Teoremas y presentar una técnica para buscar e identificar las Soluciones no dominadas que puedan existir en la región de factibilidad.** 

**En la Fig. 1-16 se muestran los diferentes pasos del algoritmo de forma esquemática. Ya que el problema multiobjetivo ha sido establecido en la Tabla, 1-6, el procedimiento comienza con la búsqueda de una solución básica factible, de la misma manera que uno resolverla un problema uni-objetivo, Normalmente esto se logra construyendo la base con las columnas de las variables de holgura del paso 1, si no es posible formar una base (i.e. la región factible está vacía) el proceso se detiene en el paso 2, de otro modo, se inicializan los contadores** (d= **1, c=0) y procedemos a calcular la solución inicial x, en el paso 3.** 

**Esta solución inicial puede o no ser una solución no dominada y los teoremas 1-3, 1-4 y 1-5 pueden ser utilizados para ayudarnos a averiguar la naturaleza de esta.** 

**En el paso 4, se revisa en las tabla Simplex multiobjetivo para buscar** 

si existe un renglón entero de costos reducidos tal que  $r_j^k \geq 0$  para toda *j* si éste es el caso la solución actual x<sup>d</sup> maximiza la función **objetivo zk asociada con el renglón de costos reducidos.** 

**38 \*Métodos para generar el conjunto no dominado** 

Si algunas <sup>r</sup>; son positivas y otras iguales a cero entonces la solución **xd es un máximo, pero no es único. En consecuencia puesto que existe una alternativa óptima, es posible que esta solución sea una solución no dominada.** 

**En el paso 5 el algoritmo busca una columna no básica en la que**  todos los costos reducidos  $r_j^k \geq 0$ . Cuando este es el caso el teorema **1-3 establece que la solución actual es una solución dominada, y se procederla a introducir esa columna no básica en la base, en los pasos 6 y 7. Esta columna no básica seria introducida a la base, sin**  embargo; esto se haría únicamente si generara una base no analizada **previamente. En el paso 12 las bases almacenadas son analizadas para tal propósito, si esa columna no básica es introducida en la base, una nueva solución** Xd+1 **es calculada.** 

**Cuando en el paso 5 se tiene una respuesta negativa, es necesario determinar si la solución actual x, es una solución no dominada, esto se hace en el paso 8 mediante la formulación de un sub-problema de la forma:** 

$$
\max z_0 = \sum_{k=1}^{p} d_k
$$
 (1-20)

**Sujeto a:** 

$$
x \in X
$$
  
\n
$$
z_k(x) - d_k = z_k(x^d)
$$
  
\n
$$
d_k \ge 0, \quad k = 1, 2, \cdots, p
$$
  
\n(1-21)

**La forma de la restricción (1-21) se motiva por el requerimiento de que**  si x<sup>d</sup>, no es una solución no dominada entonces debe existir alguna **solución x tal que**  $z_k(x) \ge z_k(x^d)$  **con**  $z_k(x) > z_k(x^d)$  **para al menos una k. Mediante la substracción de una variable de holgura del lado izquierdo, la ecuación de restricción (1-21) se forma, y la función objetivo a maximizar es la suma de variables de holgura**  $d_k$ **.** Evidentemente si se resuelve el problema y  $z^*$ <sub>0</sub>=0, podemos concluir que la solución actual x<sup>d</sup>, es no dominada, sin embargo; si se obtiene una solución  $(x,d)$ , tal que  $z^*$ <sub>0</sub> > 0, entonces es posible que para **algunas o todas las funciones objetivo existan valores mayores. Por lo**  tanto x<sup>d</sup>, puede ser dominada y la búsqueda continua.

**1.5. El método elmplex multiobJetivo de Zeleny.• 39** 

**En el paso 9 se busca una columna j no básica de costos reducidos tal que, cuando se compara con otra columna g de costos reducidos**   $r_a$ , **se sigue que**  $\theta_i r_i \geq \theta_a r_a$ . Los valores  $\theta_i$  y  $\theta_a$  representan los valores a alcanzar por las variables no básicas. *x<sub>i</sub>* y *x<sub>a</sub>* como candidatos a entrar **en la nueva base, Este paso, por lo tanto, hace uso del Teorema 1-5 para determinar que solución seguida debe ser considerada a continuación,** 

QG)

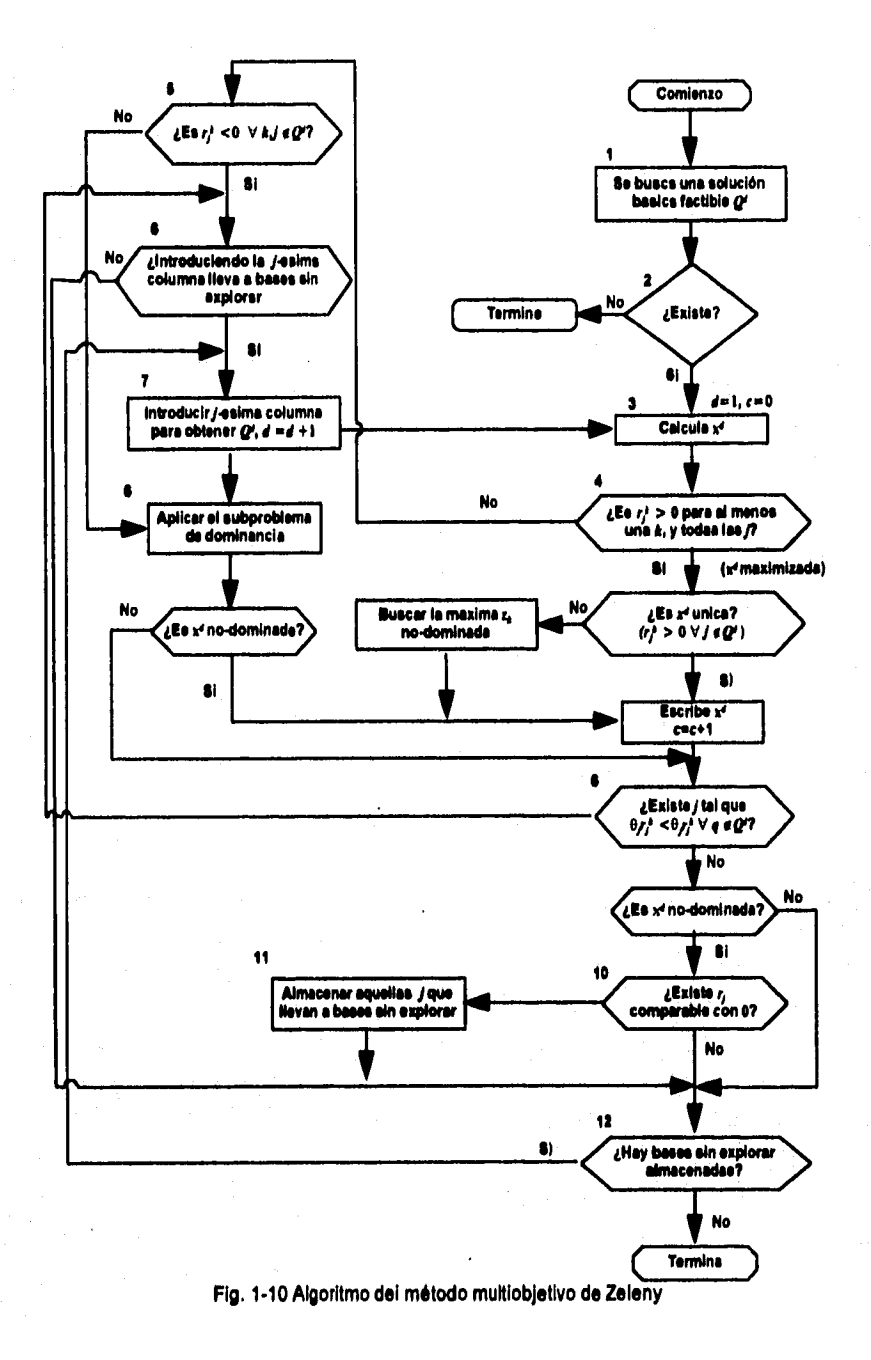

**40 .Métodos para generar el conjunto no dominado** 

**Cuando el paso 9 falla para identificar tal columna j no básica y la**  solución actual x<sup>d</sup>, es no dominada, el paso 10 identifica a esas **columnas no básicas, tanto con costos reducidos positivos como con negativos, almacenando esta información en el paso 11 para su posterior utilización, El Algoritmo termina en el paso 12. Cuando todas las bases almacenadas (aquellas que no nos llevan a soluciones dominadas) han sido analizadas,** 

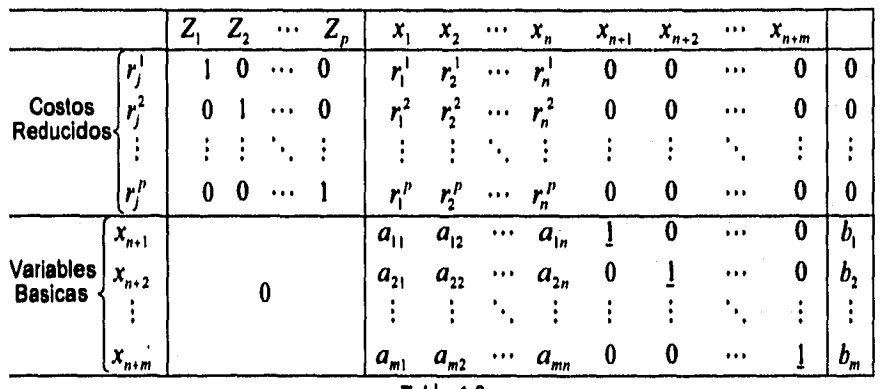

**Tabla 1.6** 

#### **1.6.2 Un Ejemplo Ilustrativo.**

**Considere el ejemplo de la sección 1.2.2 y sume las variables de holgura para generar una tabla inicial Simplex Multiobjetivo,** 

max-dominante  $z = [z_1(x), z_2(x)]$ 

**Donde** 

$$
z_1(x) = x_1 + 3x_2
$$
  

$$
z_2(x) = -3x_1 - 2x_2
$$

**Sujeto a:** 

$$
\frac{1}{2}x_1 + \frac{1}{4}x_2 + x_3 = 8
$$
  
\n
$$
\frac{1}{5}x_1 + \frac{1}{5}x_2 + x_4 = 4
$$
  
\n
$$
x_1 + 5x_2 + x_5 = 72
$$
  
\n
$$
x_1, x_2, x_3, x_4, x_5 \ge 0
$$

**Cuando se utiliza el Algoritmo, la base inicial factible que puede ser formada con las columnas asociadas con las variables de holgura**   $x_3, x_4, y_3, z_5$  la tabla. 1-7. Esta base  $Q'$  inicial que arroja la solución  $x'=(x_1,x_2,x_2)=(0,0,0)$ , cuando se efectúa el paso 3.

**1.5. El método sImplox multlobjetivo do Zelony.. 41** 

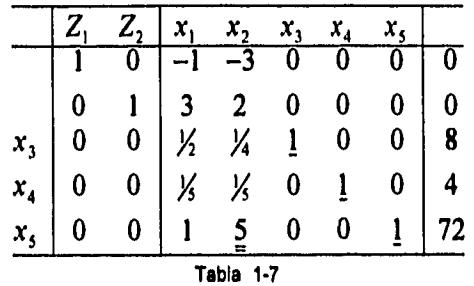

**En el paso 4 buscamos un renglón con todos los costos reducidos no negativos, y encontrarnos que, si, el segundo renglón cumple, i.e, x' maximiza**  $z_2$  **y** es único por que  $r_1^2 > 0$  **y**  $r_2^2 > 0$  **y** entonces tenemos la **primer solución no dominada. Inicializamos** *c* **= 1. Haciendo al paso 9,**  consideramos las variables no básicas  $x_1$ , y  $x_2$  e intentamos encontrar  $\log$  valores para  $\theta_1$  y  $\theta_2$  tales que:

$$
z_1:\theta_2 r_2^{-1} \leq \theta_1 r_1^{-1}
$$

y

$$
z_1:\theta_2\,r_2^2\leq\theta_1\,r_1^2
$$

**Encontrar una**  $\theta_2 > 0$  **equivale a determinar el más alto nivel posible en** el que x<sub>2</sub> pueda entrar a la base y aún arroje una solución básica **factible, notemos que:** 

$$
\theta_2 = \min\left(\frac{8}{\frac{1}{4}}, \frac{4}{\frac{1}{5}}, \frac{72}{5}\right) = \frac{72}{5}
$$

**De igual forma:** 

$$
\theta_1 = \min\left(\frac{8}{\frac{1}{2}}, \frac{4}{\frac{1}{5}}, 72\right) = 16
$$

**Tales que:** 

$$
\left(\frac{72}{5}\right)(-3) = \frac{-216}{5} < (16)(-1) = -16
$$

$$
\left(\frac{72}{5}\right)(2) = \frac{144}{5} < (16)(3) = 48
$$

**Y** concluimos introduciendo  $x_2$  a la base obteniendo así una solución tal que domina a la solución asociada a x<sub>1</sub>, En el paso 7; por lo tanto introducimos x<sub>2</sub> en la base como muestra la tabla. 1-8

**42 \*Métodos para generar el conjunto no dominado** 

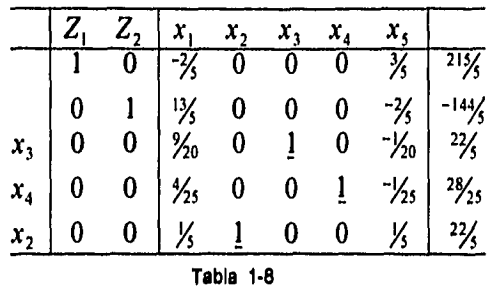

Aqui  $x^2 = (0.72/\text{s})$ . Las respuestas en los pasos 4 y 5 son negativas y **procedemos a aplicar la formulación del sub-problema (3-22) y (3-23)**  para establecer si x<sup>2</sup> es no dominada:

 $max z_0 = d_1 + d_2$ 

 $\mathbf{x} = \mathbf{v}$ 

**Sujeto a;** 

$$
x \in A
$$
  

$$
x_1 + 3x_2 - d_1 = \frac{216}{5}
$$
  

$$
-3x_1 - 2x_2 - d_2 = -\frac{144}{5}
$$
  

$$
x_1, x_2, d_1, d_2 \ge 0
$$

**Después de unas cuantas tablas, la solución óptima al sub-problema resulta ser**  $d_1 = d_2 = 0$ **,**  $z_{0} = 0$  **<b>y** se concluye que la solución actual  $x^2$ **es una solución no dominada y se incrementa el contador** c=2.

**Continuando con la búsqueda de puntos extremos no dominados el paso 9 aplica el teorema 1-5, con referencia a la tabla. 1-8, notemos**   $q$ **ue**  $\theta_1 = 7$  **y**  $\theta_5 = 72$  tales que:

$$
(7)(-\frac{2}{5}) = -\frac{14}{5} < (72)(\frac{3}{5}) = \frac{216}{5}
$$

$$
(7)(\frac{13}{5}) = \frac{9}{5} > (72)(-\frac{2}{5}) = -\frac{144}{5}
$$

**Evidentemente estas dos columnas no se pueden comparar, sin**  embargo; la introducción de x<sub>5</sub> en la base nos daría una base ya **analizada en la tabla. 1-7, pero la introducción de la otra variable no básica**  $x_1$  **nos conducirá a una base sin explorar. Por lo tanto esta**  $j$  **es almacenada (1.e. j = 1). Para un problema más grande habría más j's almacenadas. Usando el paso 12 nos lleva al paso 7, donde**  introducimos  $a x_1$ , como lo muestra la tabla. 1-9.

#### 1.5. El método simplex multiobjetivo de Zeleny.• 43

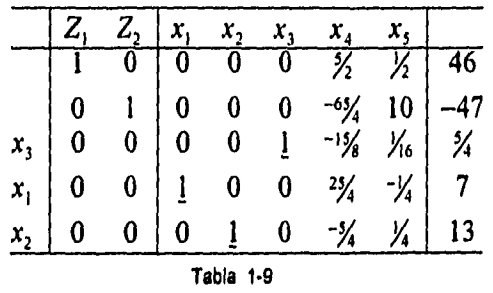

Obtenemos la solución actual  $x^3 = (7,13)$ , puesto que el renglón 1 se **compone de costos de descuento no negativos únicamente, y todas**  los r<sup>k</sup> son positivos, concluimos que x<sup>3</sup> maximiza z<sub>1</sub>, y es una solución **no dominada, incrementamos** c = **3 apreciemos también que las**  variables no básicas x<sub>4</sub> y x<sub>5</sub>, son candidatas para entrar en la base, sin **embargo; considerando**  $x_5$  **notamos que**  $r_5$ **<sup>1</sup> > 0,**  $r_5$ **<sup>2</sup> > 0 y de acuerdo con el Teorema 1-4 esta variable no básica nos conducirá a una solución dominada.** 

**Lo anterior puede verificarse rápidamente mediante la introducción de**   $x_5$  **a** la base, de donde obtenemos la solución  $x^4 = (12,8), z_1(x^4) = 36$  y  $z_2(x^4) = -52$  la cual esta dominada por  $x^3 = (7,13)$   $z_1(x^3) = 46$  y  $z_2(x^3) = -47$ . **Solo resta x4pero, la base resultante ya'fue analizada en la tabla, 1-7, dado que ninguna otra base almacenada no ha sido analizada el algoritmo termina.** 

**Una representación gráfica de la secuencia de los pasos realizados anteriormente revela la ruta trazada por el Algoritmo a lo largo de la frontera de la región factible, como lo muestra la Fig. 1-9. En este problema en particular, el algoritmo comienza con un punto extremo**  no dominado  $x_2 = (0,0)$ , continuando con  $x_5 = (0,72/\sqrt{5})$ ; y terminando con  $x_4 = (7,13)$ . También se observa que una vez que el algoritmo **determina una Solución no dominada continua únicamente hacia otra solución no dominada, es decir, el conjunto de soluciones no dominadas es un conjunto conectado. Otra muy útil característica del algoritmo es que es capaz de reconocer cuando ya no existen más puntos extremo no dominados haciendo que la búsqueda termine. Por ejemplo en nuestro problema el procedimiento reconoce al punto (12,8) como una solución dominada y ahí se detiene.** 

**44 •Métodos para generar el conjunto no dominado** 

# **Capítulo 2**

# **Métodos discretos con articulación de preferencias prioritarias.**

# **2.1. Introducción**

**Existen muchas situaciones de decisión en las que TD debe elegir**  entre un número finito de alternativas, las cuales son evaluadas en un **conjunto inconmensurable de criterios múltiples. Este tipo de problemas ocurren en la practica en muchas ocasiones, por ejemplo, ¿Cual de los cinco candidatos a un cierto puesto debe ser contratado?, ¿Cual de los 10 proveedores de un componente importante debe ser elegido?, ¿Cual de los 8 sistemas debe ser implementado?, etc.** 

**El Proceso de solución de problemas de este tipo pueden ser descritos de la siguiente forma:** 

- **1. Se establecen las metas generales relacionadas a la situación.**
- **2. Se especifican o desarrollan las alternativas.**
- **3. Se especifica el conjunto de criterios relevantes para propósitos de evaluación**

**2.1. Introducción. 45** 

- **4.. Se determinan los niveles de los criterios para cada alternativa**
- **5. Se elige basados un procedimiento.**

**La estructura de un problema discreto puede representarse de forma de matriz de pagos, tal como lo muestra la tabla 2-1** 

#### Alternativas

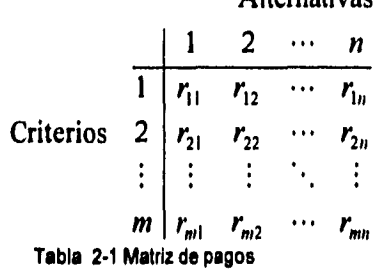

**El tasado del i-esimo criterio sobre la j-esima alternativa esta representada por la entrada**  $r_{ii}$  **(i = 1,2,...,m; j = 1,2,...,n).** 

**Evidentemente el problema de enfrentar un problema como el presentado en la tabla 2.1 es suficientemente complejo y así requerir algún tipo de ayuda formal. Determinar el valor de las alternativas, que varían en muchos aspectos, presenta dificultades intrinsecas formidables. La gente que se enfrenta con tal complejidad de decisiones tiende a simplificarlas mediante métodos heurísticos. Desafortunadamente se ha observado que los tomadores de decisiones que se basan en tales reglas heuristicas de decisión, violan de manera sistemática el principio de utilidad esperada, mas aún, tienden a ignorar variables significativas, con el afán de simplificar el problema a una escala en que este de acuerdo con las limitaciones del intelecto humano, pero mientras tales simplificaciones facilitan la toma de decisiones, claramente resultan en un comportamiento sub-optimo. Como efecto, los investigadores han observado, que entre mas dificil sea la toma de decisiones, mayores discrepancias habrá entre la teoría racional y el comportamiento real. Existe evidencia que inclusive los expertos tienen muchos problemas tratando de combinar intuitivamente la información de forma apropiada. De hecho estos y otros estudios revelan que juicios globales no son tan cercanos a la realidad como las Combinaciones analiticas. Debido a tantas limitaciones en los procesos intuitivos de toma de decisiones, se hace evidente que los métodos analíticos son necesarios para ayudar a determinar el valor de las alternativas multiatributo.** 

**41 •Métodos discretos con articulación de preferencias prioritarias.** 

**Lo ideal seria que la alternativa que maximiza la utilidad del TD fuera la elegida, lo que hace obvio que el primer paso, al aplicar cualquiera de los métodos discretos multiatributo, sea la eliminación de todas las alternativas dominadas, en ciertas ocasiones trabajando con problemas discretos nos encontramos con que el análisis de dominanacia nos arroja una alternativa única no dominada, por lo que ya no es necesario un subsecuente análisis.** 

**La elección de que método utilizar depende de las caracteristicas del problema que se este enfrentando. Hobbs ((1979)) identifica cuatro criterios que pueden usarse para comparar y evaluar métodos multiobjetivo.** 

- **I. Validez teórica**
- **II, Flexibilidad**
- **Hl. Resultados, comparando con otros métodos**
- **IV. Facilidad de uso**

**Hobbs (1979, pp 35-37) Describe estos cuatro criterios de la siguiente forma:** 

**I. Validez Teórica,** 

**A. Estructura de las preferencias / supuestos.- Relación existente entre el como estructura las preferencias el método y la estructura de las preferencias de los tomadores de decisiones, extendiendo a "Que método" elige la alternativa X sobre la alternativa Y cuando el TD en realidad prefiere X a Y.** 

**1. Para métodos de "Amalgamación", la estructura de preferencia implicita, si existe, cumple con:** 

> **a) Razonamiento de los supuestos importantes concernientes a las preferencias del TD.**

> **b) Nivel de medición y otras características requerido por los parámetros usados en el método (Pesos, Metas, Funciones Atributo - Valor).**

- **2. Para técnicas de Medición, características garantizadas de los parámetros,** 
	- **a. Nivel de medición**
	- **b. Tipo de importancia**

**c. Validez de uso de los Métodos de Amalgamación dadas las características de los parámetros.** 

**3. Habilidad en la técnica de reconocimiento y observación de las implicaciones por incertidumbre en los juicios para valorar del TD.** 

**B. Riesgo e incertidumbre. Validez teórica de la manera en que considera el riesgo y la incertidumbre, asi como la actitud del TD frente a ellos, y si son considerados.** 

**C. Adecuación a los datos, adecuación del método a problemas con alternativas discretas; Adecuación del nivel de complejidad del método comparado con la calidad de los datos normalmente disponibles.** 

**II Flexibilidad.** 

**A. Número de alternativas y atributos. Número máximo y/o mínimo de alternativas y atributos que puede manejar.** 

**B. Uso de método. Características de la normatividad, descripción y estimulación del método.** 

- **1. Para métodos de amalgamación, nivel de medición de los resultados obtenidos por el método, categorización, ordenamiento y tasado cuantitativo (nivel de medición ordinal o por intervalos).**
- **2. Cantidad de descripción de conjunto no inferior y del intercambio de bienestar entre las alternativas. Grado de retroalimentación provisto a los TD sobre las consecuencias de los juicios al valorar.**
- **3. Monto de consideraciones sistemáticas de los juicios al valorar y sus consecuencias, extendido a un chequeo constante.**

**C. Análisis de Sensibilidad. Facilidad para determinar las implicaciones desde diferentes perspectivas. Extendido a determinar o probar la incertidumbre de los resultados.** 

**D. Participación Pública o de Grupo. Número de personas que pueden involucrarse. De que manera agrupa la información de entrada (cuestionarios, retos, etc.), dificultades presentadas al utilizar grupos.** 

**48 \*Métodos discretos con articulación de preferencias prioritarias.** 

- **1. Extendido a los posibles contrastes los diferentes puntos de vista.**
- **2. Extendido a que compromiso es otorgado.**

**III Resultados, comparando con otros métodos.** 

**A. Alternativas extendido a que métodos alternos arrojan los mismos juicios (ya sean más, o menos validos) en teoría.** 

**B. Significancia de la diferencia en los resultados, debido a la elección del método, relativo a las diferencias debidas a la incertidumbre y elección de la persona que asignó valores y escaló los criterios.** 

**IV. Facilidad de uso.** 

**A. Tiempo y Costo. Sobre todo el costo del tiempo, requisitos específicos de los TD** 

**B. Entendibilidad. Conocimientos requeridos para entender los propósitos, supuestos y generales del método, facilidad para reunir los conocimientos necesarios en los TD y los analistas.** 

**1. Alternativas hipotéticas o reales presentadas por el Método.** 

- **2. Complejidad de las alternativas (incluyendo el número de atributos) que se deben comparar.**
- **3. Tipo de respuestas requeridas de los TD. Ordenamiento, tasado, puntos de indiferencia, probabilidades.**
- **4. Chequeo de la consistencia y facilidad en la resolución de inconsistencias.**

**5. Precisión en las preguntas y las respuestas requeridas.** 

**C. Confianza del TD en los resultados. Extendido a aquellos TD que confian en que el método refleja realmente sus preferencias.** 

**En este capítulo, daremos seguimiento a la clasificación de Hobbs (1979), es decir, examinaremos métodos que utilizan funciones con valores ordinales y métodos que utilizan funciones con valores en intervalos o radios. Especificamente en la primera parte discutiremos tres métodos que utilizan funciones con valores, éstos son:** 

- **1, "Elección" excluyente.**
- **2, Tasado conjunto,**
- **3. Función de Bienestar Social,**

**la siguiente categoría cuenta también con tres métodos, Los métodos discutidos son: Método de Pesos Ponderados, Electre I y Electre II. En esencia, estos métodos aparecen en orden de complejidad.** 

# **2.2. Métodos que utilizan funciones con valores ordinales.**

#### **2.2.1 Elección Excluyente.**

**En este método, se especifican los niveles mínimos para cada criterio, después se identifica el valor para un criterio como aceptable o inaceptable, basado en un estandar. Aquellas alternativas que son aceptadas para todos los criterios son colocadas en un primer grupo y las sobrantes en un segundo grupo, si las alternativas dominadas fueron eliminadas en el paso inicial, entonces el método induce a un orden parcial del conjunto no dominado.** 

**En la práctica, dado que en el primer grupo todas las alternativas son igualmente aceptadas, se lleva a cabo un ordenamiento total, Más aún si en el paso inicial no se eliminaron las alternativas dominadas, es posible que aparezcan en el primer grupo (conjunto aceptable), adaptando una ejemplificación de Hobbs (1979,p.102), se puede ilustrar el procedimiento gráficamente, en la Fig. 2-1, se consideran seis alternativas.** 

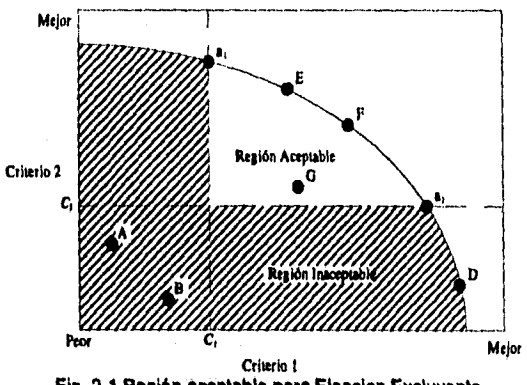

**Fig. 2.1 Región aceptable para Eleccion Excluyente** 

Notemos que  $C_1$  **y**  $C_2$  son los estandares para los criterios 1 y 2, **respectivamente, tres alternativas son aceptables con respecto a estos estandares, entiéndase E, F y G. Donde G es una alternativa** 

60 **\*Métodos discretos con articulación de preferencia. prioritarias,** 

**dominada. Si el paso inicial involucra la eliminación de todas las alternativas dominadas, entonces únicamente las alternativas que**  están sobre el segmento  $a_1a_2$  de la frontera no dominada serán **aceptadas. Lo que resultaría en un conjunto aceptable compuesto por las alternativas E y F.** 

#### **2.2.2 Tasado Conjunto.**

**Este método es una modificación del de elección excluyente, básicamente posee como propósito el tasado de los elementos del conjunto aceptable. Al igual que el método anterior, la eliminación de todas las alternativas dominadas es recomendable, después, las alternativas no dominadas se dividen en dos conjuntos, las aceptables y las inaceptables, basados en el método de elección excluyente en todos menos uno de los criterios, acto seguido los elementos del conjunto aceptable son tasados en base al criterio no utilizado por el de elección excluyente.** 

**Nuevamente el proceso puede ser ilustrado gráficamente, en la Fig. 2- 2 ocho alternativas son consideradas, si las alternativas dominadas**  son eliminadas inicialmente, la región aceptable es el segmento  $a_1a_2$  **y la alternativa C seria seleccionada, basados en el criterio de su nivel superior, si no se eliminaran las alternativas dominadas entonces B y C serian igualmente deseadas.** 

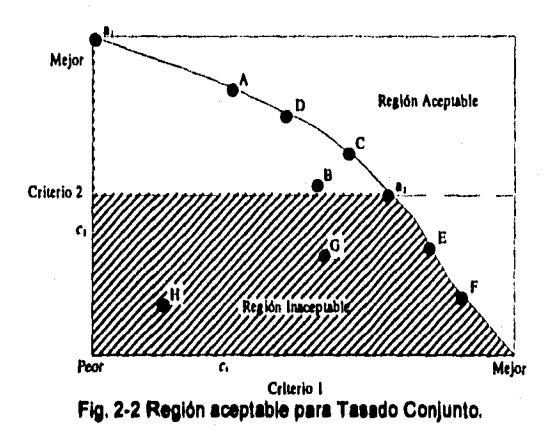

#### **2.2.3 Función de Bienestar Social Razonable de Copland.**

**Esta función requiere de todas las parejas de alternativas que serán comparadas. La alternativa ganadora es aquella que tiene el mayor número de preferencias de criterios. La alternativa que gane el mayor número de comparaciones por parejas, será la elegida como la "Más preferida".** 

**Si se desea, se pueden asignar pesos diferentes a los distintos criterios, así una alternativa ganará en una comparación por parejas,**  si la suma de los pesos de los criterios que dominan es mayor a la **misma suma de la otra alternativa. La alternativa más preferida es aquella que gane el mayor número de comparaciones.** 

#### **2.2.4 Un Ejemplo en Evaluación de Alternativas Contables.**

**La mesa de estandares para la Contabilidad Financiera (FASB por sus siglas en ingles) uno de los cuerpos con mayor reconocimiento contable, es responsable de como se debe mostrar la información contable de las empresas. Resulta interesante como la FASB ha adoptado métodos multicriterio para evaluar alternativas contables.** 

**En un estudio reciente (1976) titulado "Conceptos Estructurales para Contabilidades y Reportes Financieros: Elementos de Estados Financieros y sus Medidas". La FASB ha identificado cuatro atributos, generalmente aceptados, de información contable, a mencionar:** 

#### **Relevancia**

**Confiabilidad Objetividad Sesgo.** 

#### **Medida**

**Comparabilidad.** 

**La relevancia de la información contable tiene que ver con el que tanto la información satisface las necesidades de los usuarios potenciales.** 

**La Confiabilidad se divide en dos sub-criterios.** 

#### **Objetividad y Sesgo.**

**Se dice que una alternativa contable es más objetiva que otra si los procesos aplicados al medir tienden a los mismos resultados más frecuentemente que aquellos usados en la segunda alternativa.** 

**Se dice que una alternativa contable es más sesgada que una segunda alternativa si la diferencia entre los valores reales, de un objeto en medición, y los de los resultados obtenidos por los procesos de medición, es mayor que la diferencia de la segunda alternativa.** 

**La medida concierne a la habilidad de cuantificar los resultados en términos monetarios. •** 

**62 •Métodos discretos con articulación de preferencias prioritarias,** 

**Comparabilidad, se refiere a la permisibilidad de la información contable para compararla a la de otras Cías., y otros Deptos. de la misma Cía.** 

**Dados estos criterios, supongamos que una recomendación debe hacerse sobre la valuación de las acciones de capital. Existen cuatro alternativas a considerar:** 

- **1) Costo Histórico.**
- **2) Costo Histórico de los Ajustes Generales de Niveles de Precio (GPLH).**
- **3) Costo de reemplazo ó reposición.**

**4) Valor de Salida.** 

- **1) Es que el precio real pagado por una acción es registrado en el punto de compra y el valor reportado para la acción es: precio menos la depreciación acumulada.**
- **2) El GPLH utiliza un índice general de niveles de precio para ajustar el costo histórico para cambios de precio.**
- **3) Es lo que costaría a la Cía. comprar una acción equivalente en el mercado abierto.**
- **4) Es el precio al que se venderían las acciones en un mercado abierto.**

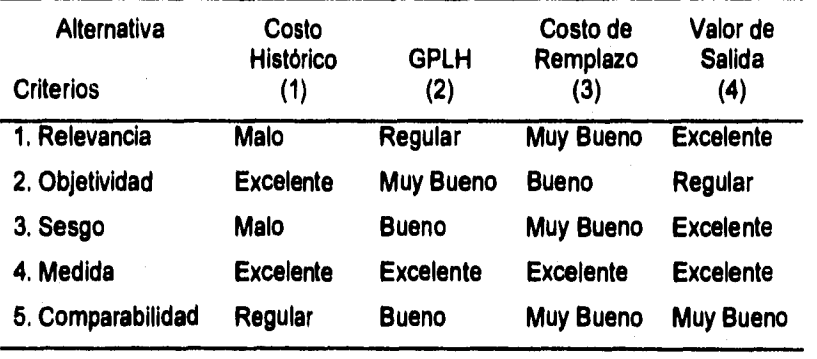

**Tabla 2.2** 

**Con la matriz de pagos en la tabla. 2-2, se pueden ejemplificar los métodos de la sección 2.2 (todas las alternativas son no dominadas). En el método de elección excluyente, supongamos que los estandares para los cinco criterios son respectivamente: muy bueno, regular, muy bueno, bueno y bueno (observe que los criterios 1 al 4 son del tipo pasa ó no) utilizando el vector estandar, se forma el conjunto aceptable con las alternativas de costo de reemplazo y el valor de** 

salida. Para los elaboradores de políticas contables, ambas alternativas serían vistas igualmente deseadas.

Para el método de tasado Conjunto utilizando los criterios del 2 al 5 clasificamos las alternativas en los conjuntos: Aceptable e **Inaceptable. El primer criterio queda reservado** para ordenar los elementos del conjunto aceptable. La **razón para seleccionar al criterio de relevancia como el que ordene, radica en el hecho de que éste es visto por la Asociación Americana de Contadores como un estandar primario para evaluar información. (Tratado sobre la teoría Contable Básica (1966),** 

**Nuevamente el conjunto aceptable se forma por las alternativas de Costo de Reemplazo y Valor de Salida, sin embargo; el método utiliza el criterio de relevancia para ordenar a los elementos del conjunto y el resultado es que el valor de salida es seleccionado como la alternativa de valuación preferida.** 

**Finalmente, la función de Bienestar Social razonable de Copland. Este método requiere la comparación de todas las parejas posibles, en nuestro ejemplo consiste de seis parejas, es decir, (1,2), (1,3), (1,4), (2,3), (2,4) y (3,4), Las alternativas ganadoras de estas comparaciones son, respectivamente 2, 3, 4, 3, 4 y 4. Dado que la alternativa 4 gana el mayor número de comparaciones ésta seria elegida como la alternativa de Valuación Preferida.** 

# **2.3. Pesos Ponderados.**

**Este método, probablemente es el procedimiento de evaluación comparativa más comúnmente usado. En breve: Se obtienen valores**  numéricos para cada  $r_{ii}$  (tabla. 2-1) y se asignan pesos a los criterios.

**Sea ()vi: i = 1,2,...,m} el conjunto de pesos asignados a cada criterio**  *i.* Sea  $r_y$  el valor numérico desarrollado para el *i*-esimo criterio y la *j*esima alternativa. El valor U<sub>i</sub> para la *j*-esima alternativa puede **representarse como** 

$$
U_j = \sum^m w_i r_{ij}
$$

La regla de decisión es seleccionar la alternativa con el mayor valor, es decir.

$$
U_{\text{Optimo}} = \max_{\forall j} U_j
$$

**54 'Métodos discretos con articulación de preferencias prioritarias.** 

**Einhorn y McCoach (1977) y Otway y Edgeards (1977) desarrollaron procedimientos simples multiatributo (SMAUP y SMART respectivamente) los cuales son equivalentes al de Pesos Ponderados y proveen una explicación al porque el método puede ser tan popular. A continuación presentamos una discusión basada en este trabajo.** 

#### **2.3.5 Descripción Teórica.**

 $\sim$   $z_{\rm i}$ 

**Concernientes a la función de utilidad multiatributo del TD, se hacen dos supuestos que nos ayudarán a simplificar el problema primero se supone linealidad en la función de utilidad relacionada con cada atributo** 

$$
u(r_{ij}) = a_i + b_i r_{ij} \tag{2-1}
$$

**Donde** I); **>O, La ecuación (2-1) implica que cada atributo se incrementa de forma monótona con respecto a la utilidad total, es decir, la utilidad total se incrementa conforme el valor del atributo se incrementa. Para asegurar tal condición, los atributos que de manera natural se decrementan monótonamente se redefinen mediante una multiplicación de cada peso por -1'** 

**Se quedé argumentar que la ecuación (2-2) puede aproximar cualquier función monótona suficientemente bien a un rango real de valores par ru, normalmente dicho rango corresponde al rango medio de la función de utilidad. Parece razonable que las discrepancias entre una función monótona no lineal y una lineal son despreciables en el rango medio.** 

**El segundo supuesto se relaciona con la combinatoria matemática para utilidades individuales. Se supone que la utilidad total para**   $j$ -esima alternativa,  $U_i$ , es una función de suma de  $u(r_{ii})$  es decir:

$$
U_j = \sum_{i=1}^m u(r_{ij})
$$
 (2-2)

**En efecto se supone independencia preferencial y en la utilidad junto con el supuesto de riesgo neutro..** 

**Los supuestos anteriores implican que los atributos son monótonamente condicionados con una utilidad, es decir, más de un atributo siempre es mejor que menos, a pesar de los niveles de los otros atributos.** 

**Después, mediante la sustitución de (2-1) en (2-2) obtenemos:** 

$$
U_j = \sum_{i=1}^{m} a_i + \sum_{i=1}^{m} b_i r_{ij}
$$
 (2-3)

 $\mathbf{\nabla}^{\mathbf{m}}$ **Puesto que**  $\sum_{i=1}^{d_i} a_i$  **es igual para todas las alternativas, los** *puesto* **que**  $\sum_{i=1}^{d_i} a_i$ **parámetros que deben ser estimados para ordenarse por rangos sobre las n Alternativas, son únicamente los Pesos,**  $b_i$ **,**  $i = 1, 2, ..., m$ **.** 

**56 eMétodos discretos con articulación de preferencias prioritarias,** 

# **Capítulo 3 Método Electra 1**

# **3.1. Introducción**

**El algoritmo multicriterio ELECTRE (Elimination Et Choix Traduisant la Rsalite, por sus siglas en francés) es un método que se basa en la reducción del conjunto de soluciones. Es particularmente útil para problemas con un número discreto de alternativas el método fue sugerido inicialmente por Benayoun, Roy y Sussman (1966) y mejorado por Roy (1971).** 

**Esencialmente se hace una búsqueda de las alternativas no dominadas en el conjunto de éstas, en las cuales se acepta un cierto grado de disensión en la relación de preferencia, es decir, una alternativa i califica para ser elemento del sub-conjunto si se prefiere sobre la alternativa j (i>j), casi desde cualquier punto de vista. Por lo que el método construye un orden parcial de alternativas, el cual es mas fuerte que el ordenamiento incompleto implicado por la no dominancia, pero deja cierta incomparabilidad.** 

**La construcción del sub-conjunto de alternativas no dominadas se acompaña de la definición de la relación binaria "R", la cual captura las preferencias del tomador de decisiones, que son obtenidas mediante los datos disponibles. Esta relación es llamada también "Relación de Ordenamiento" y se construye a partir de valores** 

**3.1. Introducción• 67** 

**numéricos proporcionados por el tomador de decisiones. El método nó requiere que la relación sea transitiva, es decir, al R** a2 **y** a2 **R** a3 **no impfica que** a' **R** a3 **(donde** a' ,a2 **y** a3 **son alternativas). El método reconoce que las razones que hacen que uno se decida por** a' **R** a2 **y aquellas que uno se decida por** a2 **R** a3 **pueden ser muy distintas a las que hacen que uno se decida por** a' **R** a3. **La relación R es usada para construir una representación gráfica en la que cada nodo simboliza una alternativa no dominada. Después se define el Kernel de la gráfica, los nodos contenidos en el Kernel representan aquellas alternativas que son preferidas bajo la relación de discordancia los nodos que no están en el Kernel pueden ser eliminados para futuras consideraciones,** 

# **3.2. Relación de Ordenamiento "R"**

#### **Definición 3.1: La Relación de Ordenamiento es una relación que permite realizar un arreglo preferencial y parcial de las alternativas no dominadas.**

**La relación entre la i-esima y j-esima alternativa para un criterio dado puede ser representada como sigue** 

#### $\boldsymbol{i}$  **es preferida a**  $\boldsymbol{j}$ :  $\boldsymbol{i} > \boldsymbol{j}$ ;  $\boldsymbol{i} \vee \boldsymbol{j}$  son equivalentes:  $\boldsymbol{i} = \boldsymbol{j}$

**Esto significa que la relación de preferencia entre dos alternativas puede ser establecida para cada criterio. El método simplifica las m relaciones de preferencia para cada alternativa y así producir la relación de discordancia deseada entre las n alternativas. Dicha simplificación es llevada a cabo mediante un Indice de concordancia,**   $c(i,j)$  **y** un indice de discordancia  $d(i,j)$ . El indice de concordancia mide **la frecuencia media relativa en los puntos de vista (criterios) en los que una alternativa i es preferida a otra alternativa j, Podría ser visto como una medida de satisfacción que el TD recibe al escoger i sobre j. El Indice de discordancia mide la fuerza de los puntos de vista en mayor desacuerdo, suponiendo que se escoge i sobre J.** 

# **3.2.1 índice de Concordancia**

**Sean: 1=0 ,2,...,m) el conjunto de ni criterios**   $\{w_k: k=1,2,...,m\}$  **los pesos asociados a los** *m* criterios. **Los valores de los pesos de los criterios son determinados por los el TD. El criterio considerado el más importante recibe el mayor valor numérico, el siguiente criterio en importancia recibe un valor numérico menor al anterior, y asi sucesivamente.** 

**Se realiza un partición del conjunto 1 en tres sub-conjuntos:** 

$$
\begin{aligned}\n\mathbf{i}^+ &= \mathbf{i}^+ (i,j) = \{k \in \mathbf{i} : i > j\}, \\
\mathbf{i}^- &= \mathbf{i}^- (i,j) = \{k \in \mathbf{i} : i = j\} \ \mathbf{y} \\
\mathbf{i}^- &= \mathbf{i}^+ (i,j) = \{k \in \mathbf{i} : i < j\},\n\end{aligned}
$$

**y definimos:** 

$$
W^{+} = \sum w_{k}
$$
  

$$
W^{-} = \sum w_{k}
$$
  

$$
W = \sum w_{k}
$$
  

$$
w = \sum w_{k}
$$

**Finalmente el indice de concordancia lo definimos de la siguiente forma:** 

$$
c(i,j) = (W^+ + \frac{1}{2}W^2)/(W^+ + W^- + W)
$$

**Para facilitar la lectura de los datos es recomendable presentar los indices de concordancia en una matriz C donde**  $c(i,j)$  **es la (***i***-esima,** *j***esima) entrada de la matriz.** 

## **3.2.2 índice de Discordancia**

Para definir el *indice de Discordancia* se debe establecer un intervalo **común a los m criterios, donde cada criterio recibe un valor dado por el TD en base a sus preferencias, éste debe ser menor a 100 (Esto es arbitrario y cualquier número funcionaría igual de bien). Lo que se busca es poder medir el grado de malestar causado al TD al cruzar de un** *nivel* $k_1$  **<b>a** un *nivel*  $k_2$  en el criterio *r* contra cruzar de un *nivel*  $k_3$  **a** un **nivel k4 en el criterio s. La elección de la diferencia entre los puntos asignados a cada criterio depende del grado de importancia que el TD desea aplicar al rango y entre el mejor nivel y el peor de cada criterio, es decir, a una mayor asignación puntos mayor el posible malestar por cruzar de un nivel al siguiente, en cada criterio. De tal forma que el Indice de discordancia puede ser interpretado de la siguiente forma.** 

Máximo intervalo donde *i<j* 

#### Máximo valor de la escala

 $d(i,j) = -$ 

**Por lo tanto el intervalo normalizado de discordancia se calcula para cada criterio donde la alternativa j es preferida a la alternativa i, donde el más grande de éstos será definido como el coeficiente de discordancia para las alternativas j e i. Nuevamente una matriz puede**  ser construida, ahora para cada  $d(i, j)$  y la llamaremos matriz de **discordancia D.** 

#### **Kernel**

**Se define una condición de concordancia (p) y una de discordancia (q), las cuales serán usadas para establecer la Relación de Ordenamiento R, y ésta a su vez es usada para crear la gráfica G, dichas condiciones servirán como cotas para sus respectivos índices.** 

**Para crear la gráfica, cada alternativa es un nodo y existirá un arco (i j) entre un par de nodos si y solo si:** 

# $c(i,j) \geq p$

# $d(i,j) \leq q$

**Por lo tanto el Kemel es el conjunto de nodos que representan a aquellas alternativas que son preferidas bajo las bases de la relación R. El resto de los nodos son eliminados de futuras consideraciones.** 

# **Gráfica G**

**El tipo de gráficas que se utilizan en el método ELECTRE I, (se dibuja más adelante). Como ya se menciono cada nodo representa una alternativa no dominada, las flechas que parten de cada nodo son llamadas arcos y representan a la Relación de Ordenamiento R (son análogas a la relación de preferencia).** 

**Antes de definir de manera formal la gráfica G, diremos que un ciclo es un conjunto de arcos que empiezan en un nodo i y regresan a él mismo. En la relación de preferencia esto significaría indiferencia ante las alternativas en el ciclo.** 

#### **Definición 3-2: Sean:**

- **C La relación de equivalencia definida por a' C a" si y solo si existe una ruta en R tal que este va de a' hacia a";**
- **B El conjunto de clases en la equivalencia de C;**
- **Rc La relación definida en B y definida por la pareja de clases (b',**   $b'$ ) **si y solo si existe**  $a' \in b'$  **y**  $a'' \in b''$  **tales que**  $a' \mathbb{R}$   $a''$ ; **cuando R** es aciclica:  $\Rightarrow R_c = R$  y B=A.
- **G** La gráfica aciclica asociada a la Relación de Ordenamiento  $R_c$ **(es decir, existe un arco directo del nodo a' al nodo a" si y solo**   $\mathbf{s}$ **i**  $a' R_c a'$ . El sub-conjunto  $\mathbf{K}_c \subset \mathbf{B}$  es llamado *Kemel* de **G** si:

 $\forall$  *b'***, <b>b''**  $\in$  **B**: no existe *b'* **tal** que *b'*  $R$ , *b''*.

 $\forall b \in \mathbf{B} \cdot \mathbf{K}_c \exists k \in \mathbf{K}_c$  tal que  $k R_c b$ .

**Donde , son un par de posibles alternativas** 

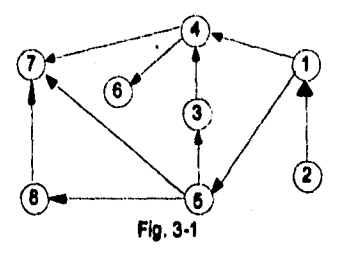

**Un ejemplo puede aclara la definición anterior.** 

**Supongamos que el conjunto de alternativas no dominadas, A, se compone de 12 elementos, es decir:** 

$$
\mathbf{A} = \{a_1, a_2, a_3, \dots, a_{12}\}
$$

**y supongamos que existe un ciclo para**  $a_1$  **y**  $a_{10}$ ,  $a_3$  **y**  $a_9$ ,  $a_7$  **y**  $a_{11}$  **y**  $a_7$  **y a12 , entonces, el conjunto de clases de equivalencia B, se expresa** 

$$
\mathbf{A} = \{ (a_1, a_{10}), (a_2), (a_3, a_9), (a_4), (a_5), (a_6), (a_7, a_{11}, a_{12}), (a_8) \}
$$

 $\mathbf{B} = \{b_1, b_2, b_3, \ldots, b_8\}$ 

**Donde:**  $b_1 = (a_1, a_{10}), b_2 = (a_2), b_3 = (a_3, a_9) \dots$  etc.

Ahora se define  $R_c$  en **B** (es decir uno y solo un arco va del nodo  $b'$  a **b**") **cuando**  $a' \mathbb{R}$   $a''$  donde  $a' \in b'$  **y**  $a'' \in b''$ . Por ejemplo nuestra

**3.2. Relación de Ordenamiento "R"• 61**
**gráfica Fig. 3-1 podría representar esta definición, si suponemos que este fuera el caso entonces** b' R, b" **lo que significa que existe** a' e  $b_1$ , **y**  $a'' \in b_5$  tales que  $a' \mathbb{R}$   $a''$  es cierta. Por lo tanto se puede decir que  $a_1 \mathbf{R} a_5$  ó  $a_{10} \mathbf{R} a_5$  es cierta (o ambas).

**Nuevamente, suponiendo que la Fig. 3-1, representa una gráfica**  aciclica asociada con la relación R<sub>c</sub>. definida en **B**, es posible ilustrar la definición de K<sub>c</sub>, los nodos b<sub>1</sub> b<sub>4</sub> y b<sub>5</sub>, constituyen el Kernel, se **cumple la condición (i) de la definición del Kernel, puesto que no**  existe una relación de preferencia sobre los nodos  $b_1 b_4 y b_5$ . La **inclusión de cualquier otro nodo en este conjunto acabaría con la condición (i), después observamos el conjunto**   $\mathbf{B}\cdot\mathbf{K}_c = \{b_1, b_3, b_6, b_7, b_8\}$  y el conjunto  $\mathbf{K}_c$  y comprobamos que también **se cumple con la condición (ii)** 

#### **3.3. Un ejemplo Numérico.**

**El siguiente ejemplo es una adaptación de un ejemplo de Roy (1971). Supongamos que el TD es un jefe de familia necesita elegir un automóvil para su familia, existen cuatro criterios que el pretende utilizar para seleccionar su auto. (Costo, Comodidad, Velocidad y Diseño). Los criterios con sus escalas se presehtan en la tabla. 3-2, el criterio más importante es el precio, seguido por la comodidad y un poco menos importantes velocidad y diseño, Supongamos también que ha limitado sus alternativas a siete modelos, descritos en la tabla. 3-2 que ha limitado sus alternativas a siete modelos, descritos en la tabla. 3-2.** 

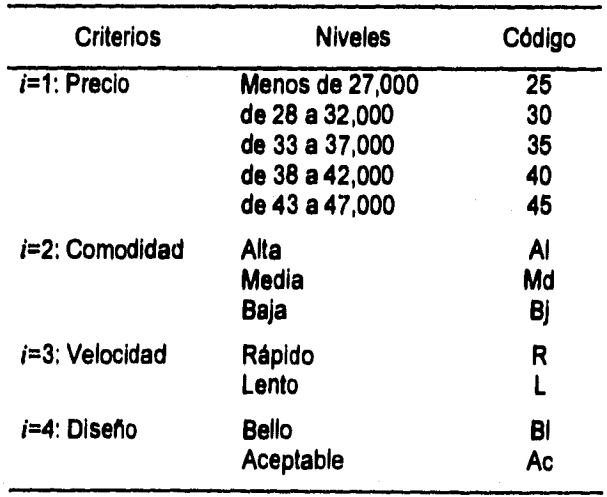

Tabla 3.1

#### **Índice de Concordancia.**

**Se han asignado los siguientes Pesos = 10 pesos a los diferentes criterios.** 

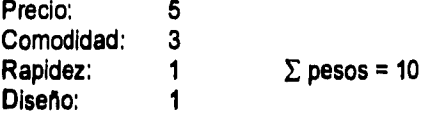

**Se muestra el cálculo para los modelos 2 y 4, y 6 y 1, nótese que los empates reciben la mitad del valor del peso.** 

$$
c(2,4) = \frac{1}{10}(0+3+0+1) = 0.4
$$
  

$$
c(6,1) = \frac{1}{10}(5+0+\frac{1}{2}+\frac{1}{2}) = 0.6
$$

**El conjunto completo de indices se representa por la matriz C con i renglones y j columnas.** 

|           | 0.3  | 0.4                 | 0.45 |                 |                 |                 | 0.5                                      |
|-----------|------|---------------------|------|-----------------|-----------------|-----------------|------------------------------------------|
| 0.6       |      | 0.6                 | 0.4  | 0.4             |                 |                 | 0.45                                     |
| 0.6       | 0.4  |                     | 0.3  | 0.3             |                 |                 | 0.5                                      |
| 0.55      | 0.6  | 0,7                 |      | 0.5             |                 |                 | 0.4                                      |
| 0.55      | 0.6  | 0.7                 | 0,5  |                 |                 |                 | 0.45                                     |
| 0,6       | 0.65 | 0.6                 | 0,4  | 0.3             |                 |                 | 0.35                                     |
| 0.5       | 0.55 | 0.5                 | 0.6  |                 |                 |                 |                                          |
|           | 1    | 2                   | 3    | 4               | 5               | 6               | 7                                        |
|           |      | 40                  | 40   | $\overline{35}$ | $\overline{35}$ | $\overline{35}$ | $\overline{25}$                          |
| Comodidad |      | Al                  | Md   | Md              | Md              | Bj              | Bj                                       |
|           |      | L                   | R    | R               | L               | R               | L                                        |
|           |      | BI                  | BI   | Ac              | BI              | BI              | Aс                                       |
|           |      | 45<br>Al<br>R<br>BI |      |                 |                 | 0.45<br>0.55    | 0.4<br>0.35<br>0.4<br>0.6<br>0.7<br>0.65 |

**Tabla 3.2** 

#### **Indice de Discordancia.**

**Se ha asignado la siguiente escala máxima de intervalos para los criterios:** 

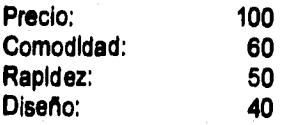

**Ahora podemos calcular el valor de cada nivel para cada criterio Para el** Precio **tenemos cinco niveles, por lo tanto cada nivel tiene un valor de 20 puntos (100+5=20), el valor para cada nivel en el criterio de**  Comodidau, **es también es de 20, para los de** Velocidad **es de 25 y 20 para los del Diseño.** 

**A continuación se muestra el calculo del indice de discordancia para las alternativas 2 y 6 así como 7 y 1. Primero calculamos el coeficiente de discordancia para cada criterio donde i<j. Después el coeficiente mayor se selecciona como el indice de discordancia,** 

> $d(2,6) = \frac{80-60}{100} = \frac{20}{100} = 0.2$  (*j > i*)  $d(2,6) = \frac{50-25}{100} = \frac{25}{100} = 0.25$ <br>(Velocidad)  $d(2.6)$  = max intervalo en que  $i < j = 0.25$  $d(7,1) = \frac{60-20}{100} = \frac{40}{100} = 0.4$  $d(7,1) = \frac{50-25}{100} = \frac{25}{100} = 0.25$ <br>(Velocidad) (Precio)  $d(7,1) = \frac{40-20}{100} = \frac{20}{100} = 0.2$ <br>(Diseñ o)  $d(7,1)$  = **max intervalo en que**  $i < j = 0.4$

**La matriz de discordancia queda entonces:** 

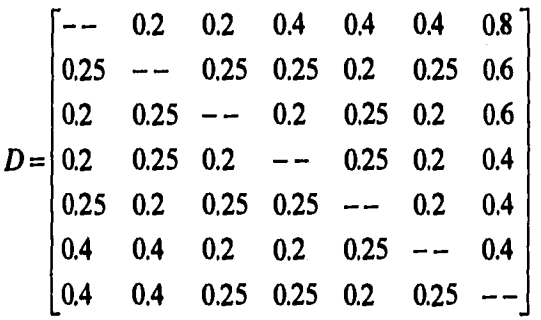

**Supongamos que el TD especifica una condición mínima de concordancia de 0.6 y una discordancia máxima de 0.2; es decir,**   $c(i,j) > 0.6$  y  $d(i,j) > 0.2$ . Con estas especificaciones, podemos ahora **construir la gráfica G.** 

**Los arcos que aparecen en la gráfica son determinados por el**  conjunto de indices que satisfacen las especificaciones  $p > 0.6$  v  $q > 0.2$  tales indices son:

**(3,1), (4,3), (4,6), (5,2) y (6,3).** 

**64 · Método Electra I** 

计等

**La gráfica resultante se muestra en la Fig. 3-2. El Kernel de la gráfica se determina fácilmente. Primero formamos un sub-conjunto integrado por aquellos nodos tales que si un nodo es elemento del sub-conjunto, éste no domina a ningún otro elemento del sub-conjunto; los nodos 1, 4, 5 y 7, cumplen con lo anterior.** 

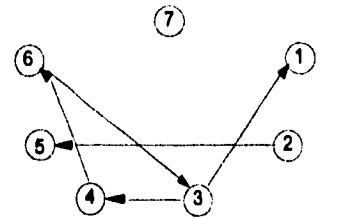

**C>" 3 Fig. 3.2 Gráfica de un problema Electra para encontrar el Kernel** 

**Ahora verificamos si los nodos 2,3 y 6, son dominados por algún elemento del sub-conjunto:** 

#### **4 Domina a 3 y 6 5 Domina a 2.**

**Por lo tanto,** 

$$
K=[1,4,5,7]
$$

**Con lo que el conjunto de alternativas no dominadas ha sido reducido en tamaño.** 

**El resultado anterior puede someterse a un análisis de sensibilidad, cambiando los valores para p y q; observando el efecto en la solución actual.** 

#### **3.4. Ejemplo: Industrie de Pieles.**

**Se busca ubicar una planta curtidora de piel. a fin de optimar los recursos. Se tienen cinco sistemas (alternativas) cada uno combina localización geográfica y procesos de la planta, tales como nivel de proceso, red asociada a la recolección y entrega de pieles, y mercados de venta.** 

**La tabla. 3.3 muestra los criterios para evaluar los cinco sistemas, asi como que tan bien los sistemas cumplen con estos criterios.** 

**Utilizaremos el método Electre I para ayudarnos a evaluar los diferentes sistemas. Primero notemos que los cinco sistemas pertenecen al conjunto no dominado, Ahora supongamos que los siguientes pesos a los criterios y el máximo intervalo escalar, han sido determinados por el TD** 

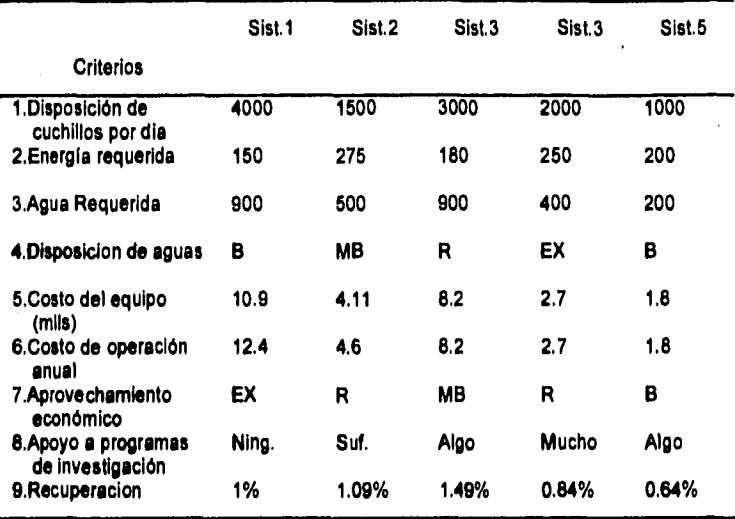

**Tabla 3.3 Evaluación de los alternas alternativos** 

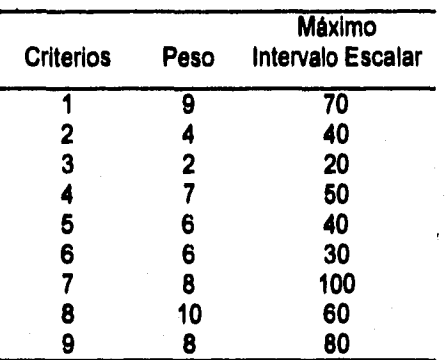

**Tabla 3.4 Rangeo relativo de los criterios; dado por el TD** 

**Ya con los pesos para cada criterio, procedemos a calcular la matriz de concordancia, ejemplificamos para los sistemas II y I, y III y IV:** 

> $c(II,I)=\frac{1}{60}(0+0+2+7+6+6+0+10+8)=\frac{37}{60}$ **= 0.65**   $c(III, IV) = \frac{1}{60}(9+4+0+0+0+0+8+0+8)$ **= 0.48**

**La matriz de concordancia queda de la siguiente forma:** 

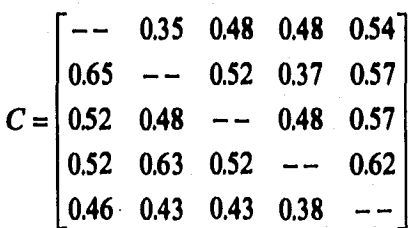

**86 Método Electro 1** 

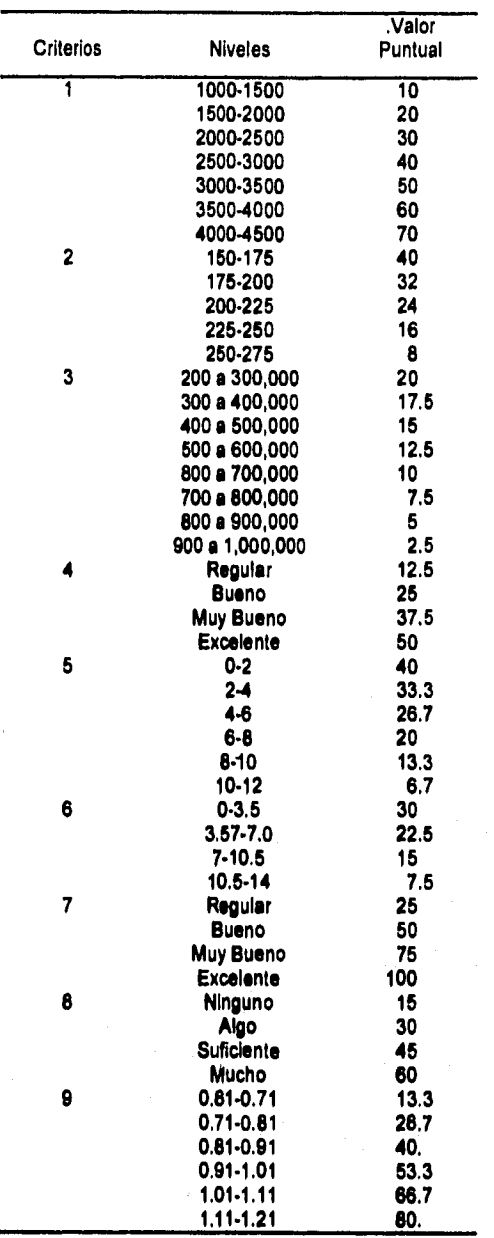

**Tabla 3-5 Valores puntuales, utilizados para crear la matriz de discordancia** 

**A fin de calcular la matriz de discordancia, debemos primero calcular el valor de cada nivel para cada criterio. Tomemos por ejemplo la disposición de aguas residuales, éste cuenta con cuatro niveles: regular, bueno, muy bueno y excelente, y el máximo nivel escalar para este criterio es 50, por lo tanto el valor para cada nivel es 50+4=12.5 puntos. En consecuencia para este criterio los niveles van recibiendo valores acumulados, i.e. 12.5, 25, 37.5 y 50 respectivamente. En forma similar se hace para los otros criterios, en la tabla, 3-5 se enlistan los nueve criterios, con sus respectivos niveles y el total de**  **puntos asignados a cada nivel. Nótese que para criterios con valores muy grandes o infinitos, es recomendable utilizar niveles especificos que permitan construir rangos o intervalos.** 

**Ya contando con los valores de la tabla. 3-5, podemos ahora calcular la matriz de discordancia, por ejemplo, se calcula el indice de discordancia para los sistemas (11,1):** 

$$
d(\text{II}, \text{I}) = \max \left\{ \frac{70 - 20}{100}, \frac{40 - 8}{100}, \frac{100 - 25}{100} \right\}
$$
  
= 
$$
\max \left\{ \frac{50}{100}, \frac{32}{100}, \frac{75}{100} \right\}
$$
  
= 
$$
\frac{75}{100}
$$
  
= 0.75

**La matriz de discordancia queda calculada de la siguiente forma.** 

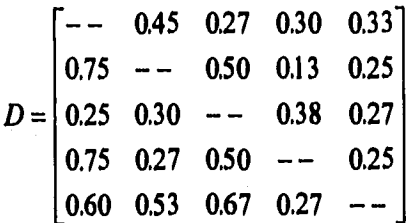

**La síntesis de los diferentes criterios quedará completada mediante la utilización de C y D para definir la relación de ordenamientos R y esta a su vez es utilizada para construir la gráfica G.** 

**Se pueden construir gráficas G, controlando los indices de concordancia y discordancia que producen la existencia o no de un arco entre dos nodos, es decir,**  $i \mathbf{R} j$ **, si y sólo si,**  $c(i,j) \geq p$  **y**  $c(i,j) \leq q$ **, donde p y q son los valores máximo y mínimo permisibles para los Indices, y son establecidos por el TD, por ejemplo, el conjunto de Indices que satisfacen la condición**  $p=0.5$  **y**  $q=0.3$ **:** 

#### **(2,5), (3,5), (3,1), (4,2), (4,5).**

**y la gráfica G asociada es la que se muestra en la Fig. 3-3a).** 

**A fin de completar el análisis, debemos definir el Kernel de la gráfica, recordemos como construimos el conjunto K.** 

**1.- Todo elemento ijE,K, cumple i Rj, j R** i.

**Para la gráfica de la Fig. 3-3a) tenemos k=(III, IV).** 

**Para determinar que tan buena es nuestra solución, podemos realizar un análisis de sensibilidad mediante la elección y variación de valores para** *p* **y** *q*. Fijando *q* **y** moviendo *p* obtenemos las gráficas (b) y (c) y

**de igual forma fijamos** p=.5 **y variamos** q **obteniendo las gráficas (d) y (e).** 

**De este análisis concluimos que el conjunto de alternativas se puede reducir a los sistemas 111 y IV, también podemos apreciar que existe una pequeña diferencia entre los sistemas 111 y 1.** 

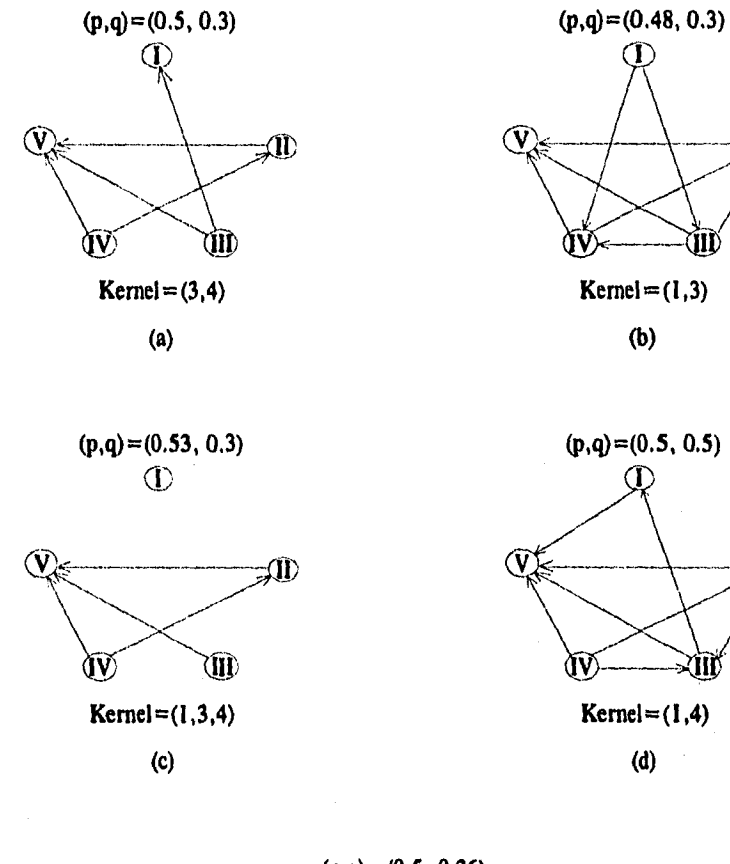

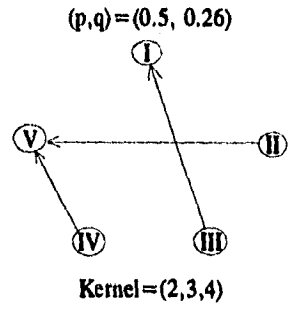

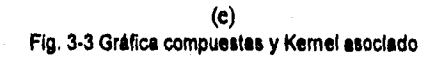

XXX region

**3.4. Ejemplo: Industrie de Plelee.• 69** 

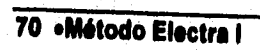

# **Capítulo 4 Método Electra II.**

#### **4.1. Introducción**

**Este método es una extensión del Electre I y fue desarrollado por Roy (1968,1974,1975) y Roy y Bertier (1971), sin embargo; mientras que el Electre I proporciona un ordenamiento parcial del conjunto no dominado, Electre II ofrece un ordenamiento completo de las alternativas no dominadas.** 

**Este acomodo se lleva a cabo mediante la construcción de relaciones de ordenamiento basados en las preferencias de TD.** 

**Igual que en Electre I, la alternativa i es preferida a la alternativa j, si y solo si la condición de concordancia y de discordancia, se satisfacen simultáneamente, sin embargo; se tienen especificados niveles múltiples para la concordancia y la discordancia, mismos que son utilizados para construir dos relaciones de ordenamiento extremas, a mencionar: Relación de Ordenamiento Débil y Relación de Ordenamiento Fuerte; éstas a su vez son usadas para dibujar las gráficas, que a su vez nos generan el ordenamiento final de las alternativas,** 

#### **4.2. Las Relaciones de Ordenamiento Fuerte y Débil.**

**En esencia, Electre II establece un orden completo del conjunto de alternativas, considerando que satisface:** 

**1.- La prueba de concordancia (i.e. la medida de concordancia es mayor que un mínimo aceptable).** 

**2.- La prueba de discordancia (i.e. la medida de discordancia es menor que un máximo aceptable).** 

**Las definiciones de concordancia y de discordancia en Electre II varían de las Electre I, sin embargo W1, W, W` se definen igual. Con esta observación, el Indice de concordancia se detiene como:** 

$$
c(i,j) = \frac{W^+ + W^-}{W^+ + W^- + W^-}
$$

**La prueba de concordancia es una condición necesaria para que la alternativa i supere a j y se representa así:** 

$$
c(i,j) \geq p
$$
  
y W^ > W

Donde  $0 \le p \le 1$  y es un coeficiente que especifica el nivel mínimo de **concordancia. En la matriz arriba definida, aquellos valores que adicionalmente satisfacen la condicional W` > W, son marcados con un asterisco (\*).** 

**La condición de discordancia se define igual que para Electre I.** 

**Ya con estas condiciones definidas es posible definir el procedimiento para ordenar las alternativas en el método Electre II. El procedimiento consiste en la construcción de las relaciones Fuerte y Débil RF y Ro** 

**A fin de definir RF y Ro, sean p\* p°** <sup>y</sup>y **tres niveles de concordancia**  tales que  $0 \le p^* \le p^0 \le p^* \le 1$  y  $q^*$ ,  $q^0$ , dos niveles de discordancia  $0 < q^{\circ} < q^* < 1$ 

**Con estas especificaciones RF se define si y sólo si, al menos uno de los siguientes conjuntos de condiciones se cumple:** 

> **1.**  $c(i,j) \geq p^*$ **2.**  $d(i,j) \leq q^*$ 3.  $W' \geq W'$

**y/o** 

 $\mathbf{I}$ 

II 1.  $c(i,j) \ge p^{\circ}$ 

2.  $d(i,j) \leq q^{\circ}$ 

3.  $W \geq W$ 

**Si I y/o II se cumplen entonces i RF j** 

**La Ro se define si y sólo si cumple.** 

1.  $c(i,j) \geq p^*$ 2.  $d(i,j) \leq q^{\circ}$ 3.  $W \geq W$ 

**Si la condición anterior se cumple i Ro j. Como resultado se dibujan la gráfica fuerte y débil GF y Go** 

#### **4.3. Procedimiento de Ordenamiento.**

**La Gráfica GF, definida por RF, se reduce a una gráfica aciclica (en muchas ocasiones la gráfica original cumple con este requisito), de igual forma para GD, la Fig. 4-1 muestra dos posibles gráficas GF y Go. Posteriormente las utilizaremos para ilustrar el procedimiento de ordenamiento.** 

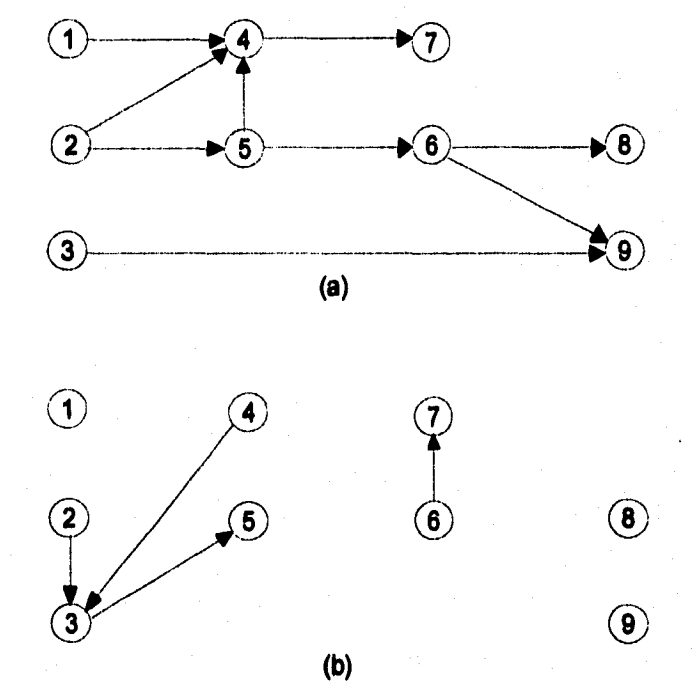

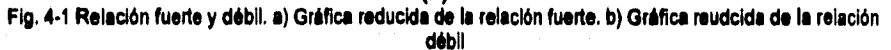

#### **4.3. Procedimiento de Ordenamiento.. 73**

**Este proceso se lleva a cabo en tres etapas. La primera es obtener un ordenamiento fuerte** y', **después uno débil** y", **y la tercera etapa es la creación de ordenamiento final, también llamado ordenamiento medio V; el cual es una media del fuerte y el débil. El uso de los términos fuerte y débil para estos ordenamientos no se relaciona con los términos GF y Go, respectivamente, de hecho simultáneamente ambas gráficas son utilizadas para cada caso.** 

**El procedimiento de ordenamiento fuerte de describe así:** 

Sea Y<sup>(k)</sup> un sub-conjunto de GF donde Y<sup>(0)</sup> = GF. El conjunto de las **mejores alternativas que reciben el orden ó clasificación con valor k+ 1 se selecciona con el algoritmo siguiente:** 

**1.- Iniciar k=0.** 

ļ

- **2.- Seleccionar los nodos en Y(k) que no tienen predecesor en GF (Sea D tal conjunto).**
- **3.- Identificar los nodos en D que tienen arcos en GD (Sea U tal conjunto).**
- **4.- Seleccionar los nodos en U que no tienen arcos predecesor en GD (sea B tal conjunto).**
- **5.- Definir A<sup>(k)</sup> como A<sup>(k)</sup>=(D-U)∪B=(D∩U<sup>C</sup>)∪B**
- 6.- Obtenemos el ordenamiento para cada x e **A**<sup>(k)</sup> fijando  $v'(x)=k+1$
- **7.- Hacemos Y(k+1)=Y(k)-A(k)**
- **8.- Si**  $Y^{(k+1)} = \emptyset \Rightarrow$  **parar si no**  $\Rightarrow$  $k=k+1$  **y regresar al paso 2.**

**Ordenamiento Débil.** 

- **1.- Invertir la dirección de los arcos en GF y Go.**
- **2.- Obtener un ordenamiento a(x) de las alternativas** x, **aplicando el algoritmo anterior (sustituir**  $v'(x)$  **por**  $a(x)$  **en el paso (6)).**
- **3.- Obtener el ordenamiento débil como sigue:**

 $v''(x) = 1 + a_{\text{max}} - a(x) \,\forall \, x \in X \text{ donde } a_{\text{max}} = \max\{a(x): x \in X\}.$ 

**X conjunto de alternativas.** 

El ordenamiento final se obtiene colocando  $V$  entre  $v'(x)$   $y v''(x)$ :

$$
m(x) = \frac{(v'(x) + v''(x))}{2} \quad \forall x \in X
$$

**1.- De**fi**nir <sup>2</sup>**

**2.- V se obtiene ordenando en forma decreciente las m(x). El cual es el ordenamiento final de alternativas.** 

**Consideremos las gráficas de la Fig. 4-1 para ejemplificar estos procedimientos** 

> **Iteraccion 1** 1.  $k=0$ ,  $Y^{(0)} = G_F$ 2.  $D = \{1,2,3\}$ 3.  $U = \{2,3\}$ 4.  $B = \{2\}$ 5.  $A^{(0)}=(D-U)\cup B = {1} \cup {2} = {1,2}$ 6.  $v'(1)=k+1=0+1=1$  $v'(2)=k+1=0+1=1$ **7.**  $Y^{(1)} = A^{(0)} = G_F - A^{(0)} = \{3, 4, 5, 6, 7, 8, 9\}$  $8. k=k+1 = 0+1=1$ **Iteraccion 2** 2.  $D = \{3, 5\}$ **3, U=**{3,5} 4. **B** =  $\{3\}$ 5.  $A^{(1)} = \{3\}$ 6.  $v'(3)=2$ 7.  $Y^{(2)} = \{4, 5, 6, 7, 8, 9\}$  $8. k=2$ Iteraccion 3  $2. D = \{5\}$ 3.  $U = \{5\}$ 4.  $B = \{5\}$ 5.  $A^{(2)} = \{5\}$ 6.  $v'(5)=3$ 7.  $Y^{(3)} = \{4,6,7,8,9\}$  $8. k=3$ **Iteraccion 4 2.**  $D = \{4, 6\}$ 3.  $U = \emptyset$ 4.  $B = \emptyset$ 5.  $A^{(2)} = \{4,6\}$ 6.  $v'(4) = v'(6) = 4$ 7.  $Y^{(4)} = \{7, 8, 9\}$  $8. k=4$ **Iteraccion 5** 2.  $D = \{7, 8, 9\}$ 3. U=0 4.  $B = \emptyset$ 5.  $A^{(2)} = \{7,8,9\}$ 6.  $v'(7) = v'(8) = v'(9) = 5$ 7.  $Y^{(4)} = \emptyset$

**Ordenamiento Débil.** 

**1.- Invertimos la dirección de los arcos en GF y Go.** 

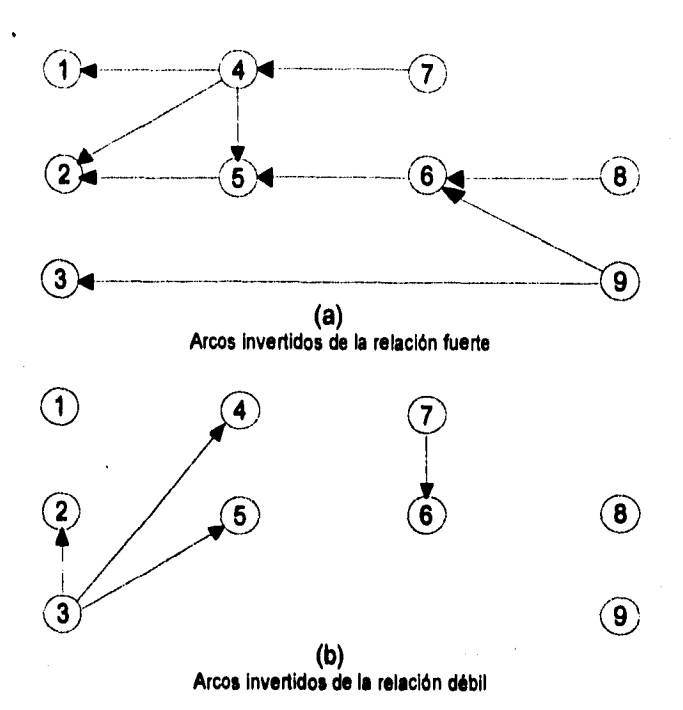

**2.- Obtenemos el ordenamiento a(x) (igual que el algoritmo anterior).** 

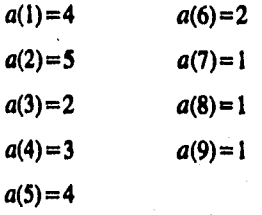

3.-  $max{a(x): x \in X} = a(2) = 5$ ; por lo tanto:

$$
v''(x) = 1 + a(2) \cdot a(x) = 6 \cdot a(x)
$$

 $v'$ 

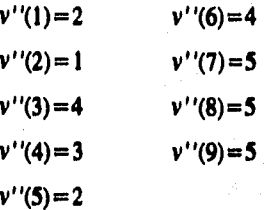

**y el ordenamiento medio es fácilmente calculado** 

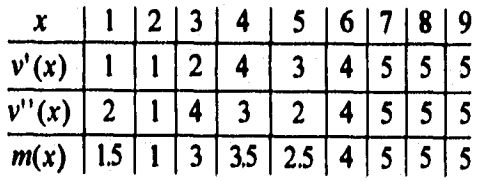

76 **·Método Electra II.** 

**El ordenamiento final esta dado por** 

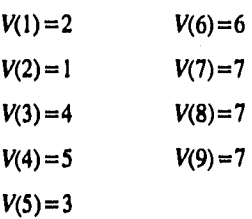

### **4.4. Un Ejemplo en el desempeño por División en un Corporativo.**

**Consideremos una compañía que se compone por cinco divisiones, desea evaluar el desempeño de estas divisiones basados en los criterios listados más adelante. La matriz de pagos se presenta en la Tabla. 4-1.** 

**El Director del Corporativo ha asignado los siguientes pesos a cada uno de los criterios,** 

- **1.- Recuperación de la Inversión. 3**
- **2.- Incremento en la participación del mercado 2**
- 
- **3.- Tasa de Crecimiento de Ventas 2 4.- Número de quejas recibidas de los empleados 1.5**
- **5.- Tasa de Cambio de Personal**

**10.0** 

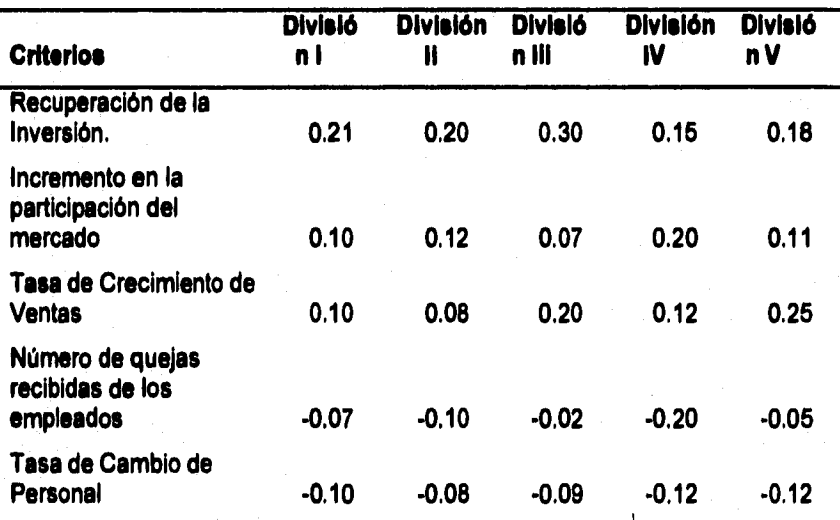

**Tabla 4-1 Matriz de pagos para las divisiones del co porativo** 

**4.4. Un Ejemplo en el desempeño por División en un Corporativo.• 77** 

**Calculando la matriz de concordancia, tenemos.** 

$$
C = \begin{bmatrix} - & 0.65* & 0.20 & 0.60* & 0.45 \\ 0.35 & - & 0.35 & 0.60* & 0.65* \\ 0.8* & 0.65* & - & 0.8* & 0.6* \\ 0.4 & 0.4 & 0.2 & - & 0.35 \\ 0.55* & 0.35 & 0.4 & 0.65* & - \end{bmatrix}
$$

**únicamente aquellos elementos en la matriz que cumplen con la 2a condición de concordancia, están marcados con un asterisco.** 

**Así mismo calculamos la matriz de discordancia, obteniendo:** 

$$
D = \begin{bmatrix}\n- & 0.2 & 1.0 & 0.2 & 1.5 \\
0.3 & - & 1.5 & 0.5 & 2.13 \\
0.15 & 0.25 & - & 0.65 & 0.25 \\
0.65 & 0.5 & 1.0 & - & 1.08 \\
0.17 & 0.33 & 0.67 & 0.45 & - & \n\end{bmatrix}
$$

**Supongamos ahora, que el TD analizó los valores calculados en las matrices C**  $\vee$  **D.,**  $\vee$  **establece los tres niveles de concordancia**  $p^* = 0.75$  $p^{\circ}=0.55$   $p^{\circ}=0.6$ , y los dos niveles de discordancia  $q^{\ast}=0.65$  y  $q^{\circ}=0.2$ . **Determinamos i RFj y i Roj para i y j en el conjunto de alternativas, y**  continuamos con la construcción de las gráficas GF y G<sub>D</sub>. ilustradas **en la Fig. 4-2.** 

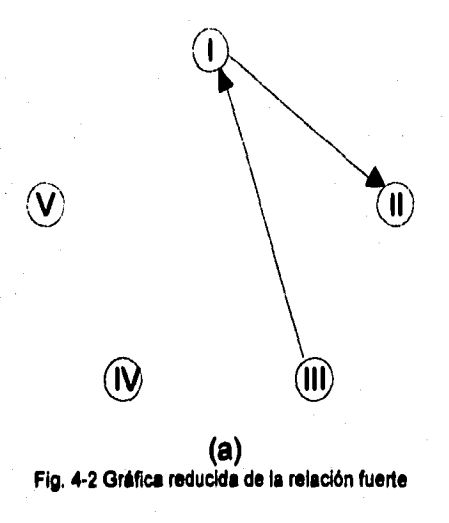

#### **76 'Método Electro**

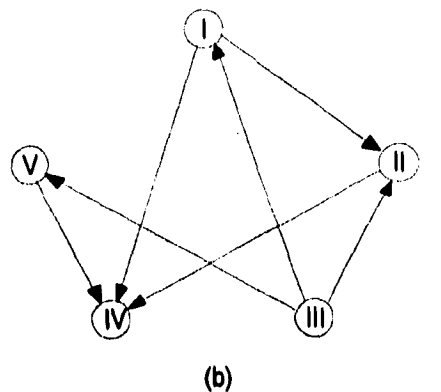

**Fig. 4.2 Gráfica reducida de la relación débil** 

Ya obtenidas las gráficas trabajamos con GF primero:

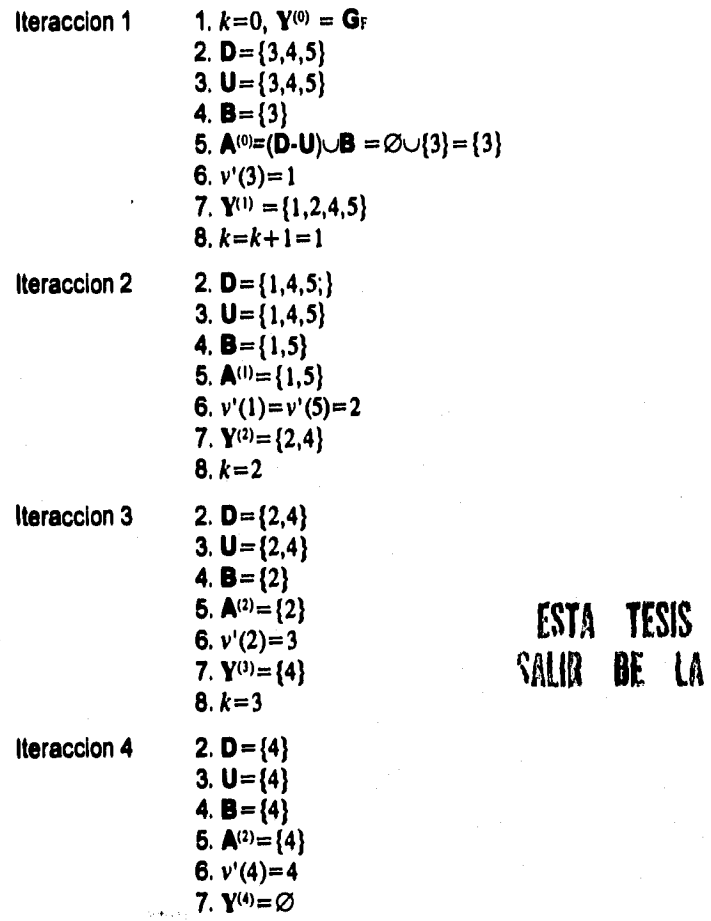

**ESTA TESIS 119 BIBLIOILGA** 

**Para obtener el ordenamiento débil V"(x), invertimos la dirección de los arcos de GF y Go como se muestra en la Fig. 4-3.** 

**4.4. Un Ejemplo en el desempeño por División en un Corporativo.\* 79** 

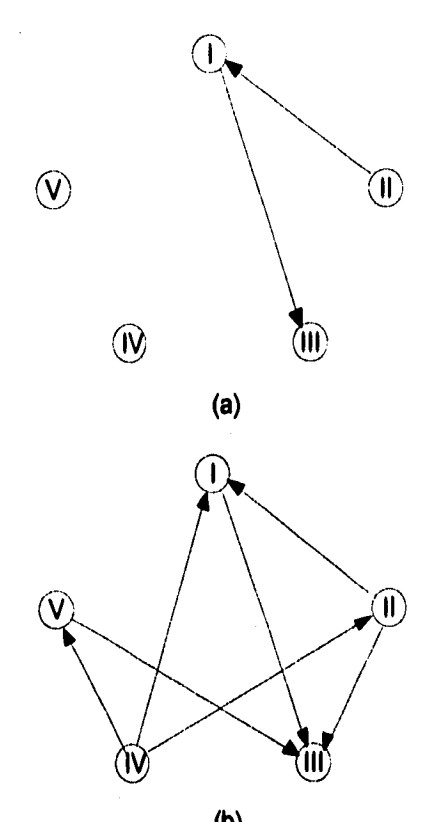

**(b) Fig. 4.3 Relaciones fuerte y débil, inversos.** 

- **Iteraccion 1 1.**  $k=0$ **,**  $Y^{(0)} = GF$ **2. D= (2,4,5) 3.**  $U = \{2, 4, 5\}$ **4.**  $B = \{4\}$ **5.**  $\mathbf{A}^{(0)} = (\mathbf{D} \cdot \mathbf{U}) \cup \mathbf{B} = \emptyset \cup \{4\} = \{4\}$ **6. a(4)=1 7.**  $Y^{(1)} = \{1,2,3,5\}$ **8. k= 1 Iteraccion 2 2. D={2,5} 3. U=0 4, 8=0**   $5. A^{(1)} = \{2, 5\}$ **6.**  $a(2)=a(5)=2$ **7.**  $Y^{(2)} = \{1,3\}$ 
	- **8. k=2**

 $\mathcal{F}^{\mathcal{A}}$ 

**80 •Método Electro II,** 

 $\frac{1}{2}$ 

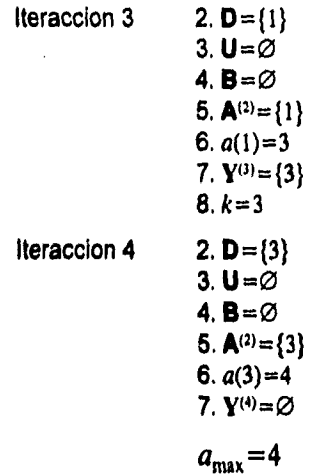

$$
v''=1+a_{\max}-a(x)=5-a(x)
$$

**Con lo que tenemos** 

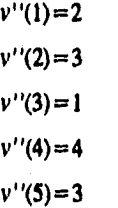

**Calculamos ahora a m(x).** 

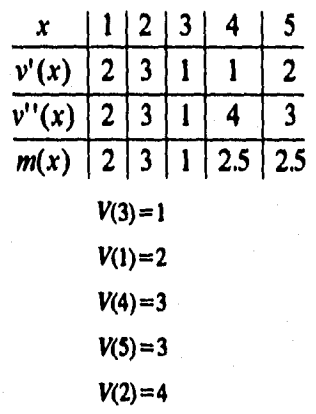

## **4.4. Un Ejemplo en el desempeño por División en un Corporativo.\* 81**

 $\frac{1}{12} \sum_{i=1}^{n} \sum_{j=1}^{n} \sum_{j=1}^{n} \sum$ 

82 · Método Electra II.

 $\overline{1}$ 

# **Conclusiones**

**A pesar de ser un trabajo tan teórico, se puede concluir que las bases necesarias para plantear un problema de decisión multiobjetivo y el método mas apropiado para resolverlo, están dadas. Al parecer el principal reto que enfrentará un analista al tener ante si un problema multiobjetivo será establecer los objetivos del tomador de decisiones, Definitivamente la interacción entre ambos (analista y TD) debe basarse en una comunicación abierta de dos o mas canales.** 

**Después de entender las necesidades y objetivos del TD, el analista buscará cual es el mejor método para dar al TD la mejor alternativa o en su defecto las mas factibles para la solución de su muy particular problema.** 

**Aunque el desarrollo del análisis multiobjetivo se encuentra cambiando de pañales a algo mas cómodo, tal como se vio en los ejemplos mostrados se puede aplicar con gran confiabilidad en diferentes campos profesionales:** 

**Planeación y control industrial Ubicación de plantas industriales Administración y transporte públicos. Planeación financiera y de presupuestos Planeación académica Distribución de los recursos humanos Administración de recursos naturales** 

ktaka bada

**Conclusiones. 83** 

**Planeación de uso de suelo Desarrollo de los recursos hidráulicas.** 

**Sin embargo es importante tomar en cuenta que en una sociedad tan compleja como la que vivimos hoy día, en donde la globalización, la transmisión de datos a la velocidad de la luz, la intemetcomunicacion, las PC's y los Rayos Láser son cosas de todos los días y mas aún; se expanden de manera geométrica, los problemas son igualmente complejos, por lo que se hace necesario que el "analista" y el "TD" sean un equipo multidiciplinario, en los que, dependiendo del problema, se cuente con ingenieros, computólogos, economistas, lic's. en mercadotecnia, sociólogos, biólogos y por supuesto actuarios.** 

**De los métodos aqui mostrados, se ha dedicado un capitulo completo al cada uno de los ELECTRE esto es debido a que estos métodos son, por su estructura y definición son los de mayor facilidad para programar en casi cualquier lenguaje de computadora.** 

**También podemos hablar de ventajas al utilizar estos métodos en la solución de problemas multiobjetivo, una de ellas, por ejemplo, es que la reducción del problema es diferente para cada TD de acuerdo a sus preferencias y ademas permite un análisis de sensibilidad, debido a que permite que el interesado sea quien fije la prioridad de los criterios y los limites de los indices que descartan o aceptan un alternativa.** 

**El método Electra II nos brinda un gran ventaja al dar como resultado un ordenamiento sobre todas las alternativas.** 

**Con la presentación de este trabajo se busca inducir en el lector interés en la materia a fin de que encuentre aplicaciones en su vida cotidiana. Para ello el lector debe tener conocimientos básicos de investigación de operaciones.** 

## **Bibliografía**

- **Benayoun, R., Roy, B., y Sussmann, B. "Electre", Societe D'Economie**
- **Goicoechea, Ambrose., Hansen, Don R., y Duckstien, Lucien. "Multiobjective Decision Anelysis with Engineering & Business Aplications". John Wiley & Sons, 1982**
- **Hobbs, B. F. "Analytical Multiobjective Decisions Methods for Power plant síting: A revíew of theory and applications", Division of Regional Studies, Brookhaven National Laboratory, Upton, N.Y., 1979.**
- **Keeney, R., y Raiffa, H. "Decision with conflicting Objectives" Wiley New York, 1976**
- **Kuhn, H. W. & Tucker, A. W. "Nonllnear programing", University of California Press, Berkeley, 1951.**
- **Prawda, J. "Investigacion de Operaciones", Volumen II, Limusa, 1983**

Bibliografía• 85

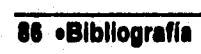

-28